**R**épublique **A**lgérienne **D**émocratique et **P**opulaire **M**inistère de l'**E**nseignement **S**upérieur et de la **R**echerche **S**cientifique

**U**NIVERSITE **M**OULOUD **M**AMMERI DE **T**IZI-**O**UZOU

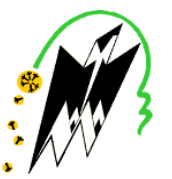

**F**ACULTE DU **G**ENIE **E**LECTRIQUE ET D' **I**NFORMATIQUE **DEPARTEMENT D'AUTOMATIQUE**

# **Mémoire de Fin d'Etudes de MASTER ACADEMIQUE**

Domaine : **Sciences et Technologies** Filière : **Génie électrique** Spécialité : **Commande des systèmes**

> *Présenté par* **FATMA FELLAH**

> > **Thème**

# **Résolution de l'équation de Riccati avec la méthode de perturbation homotopique.**

*Mémoire soutenu publiquement le 13/07/ 2015. Devant le jury composé de :*

**Mr S.Djennoune** Président

**Mr A.Maidi** Encadreur

**Mr R.Kara** Examinateur

**Mr R.Mellah** Examinateur

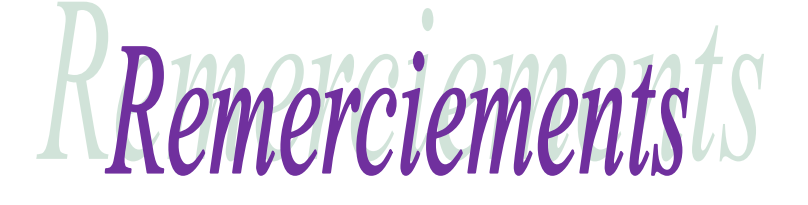

*Je remercie Dieu tout puissant qui m'a donné la force et la volonté pour entamer et terminer ce travail.*

*J'exprime toute ma profonde gratitude à mon encadreur Mr. A. MAIDI de m'avoir proposé ce sujet de fin d'étude et de la qualité de son encadrement exceptionnel.*

*Je tiens, également, à lui exprimer mon profonde reconnaissance pour le temps précieux qu'il m'a apporté, et sur tout pour la confiance qu'il a eu en moi tout au long de ce projet.*

*Je tiens aussi à remercier, tous les membres de jury, pour avoir accepté de juger mon travail.*

*Mon remerciement s'adresse également à tous mes professeurs pour leurs générosités et la grande patience dont ils ont su faire preuve malgré leurs charges académiques et professionnelles. Mes profonds remerciements vont également à toutes les personnes qui m'ont aidés et soutenue de prés ou de loin.*

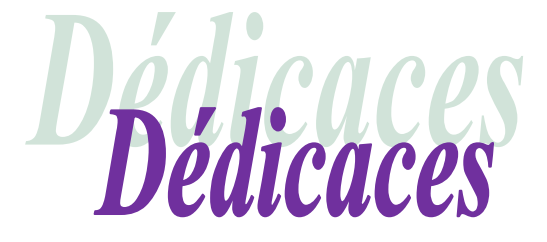

*Que ce travail témoigne de mes respects :*

*A mes parents :*

*Grâce à leurs tendres encouragements et leurs grands sacrifices, ils ont pu créer le climat affectueux et propice à la poursuite de mes études. Aucune dédicace ne pourrait exprimer mon respect, ma considération et mes profonds sentiments envers eux.*

*Je prie le bon Dieu de les bénir, de veiller sur eux, en espérant qu'ils seront toujours fiers de moi.*

*A ma grand mère Yamina et ma chère tante unique Zohra. Que dieu leur procure la bonne santé et longue vie.*

*A mes sœurs et mes frères A ma belle sœur et mes beaux frères Qui vont trouver ici l'expression de mes sentiments de respect et de reconnaissance pour leur soutien qu'ils n'ont cessé de me porter.*

*Aux personnes dont j'ai bien aimé la présence dans ce jour, à tous mes nièces Houda, Cerine, Arwa, Liliane et Aylana. Mes neveux Rahim, Dodi.*

*Aux personnes qui m'ont toujours aidé et encouragé, qui étaient toujours à mes côtés, et qui m'ont accompagné durant mon chemin d'études supérieures mes aimables amis, collègues d'étude, et sœurs de cœur.*

# Sommaire

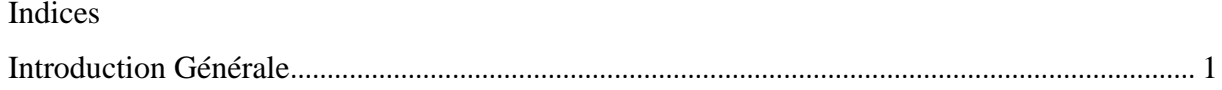

# Chapitre I : Généralité sur les équations de Riccati

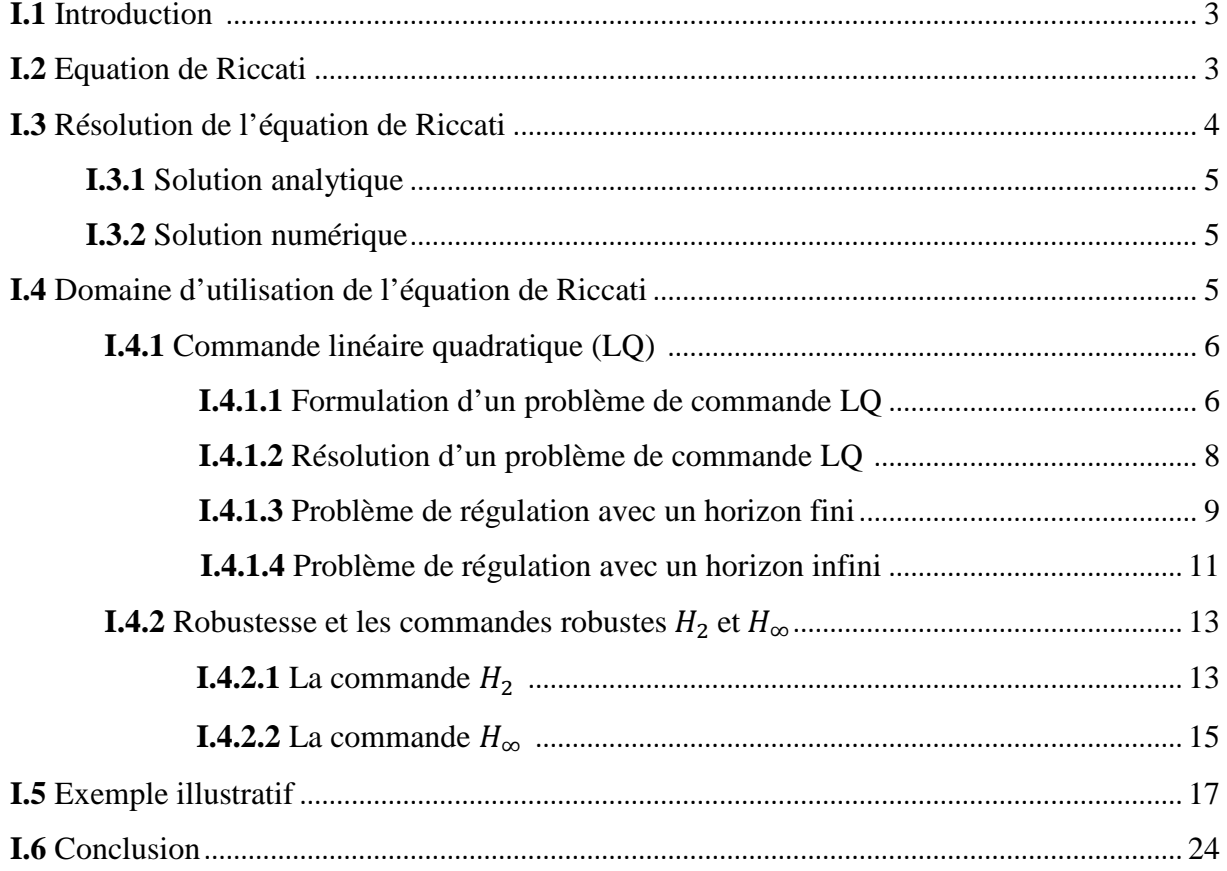

# Chapitre II : Méthode de résolution des équations différentielle ordinaire

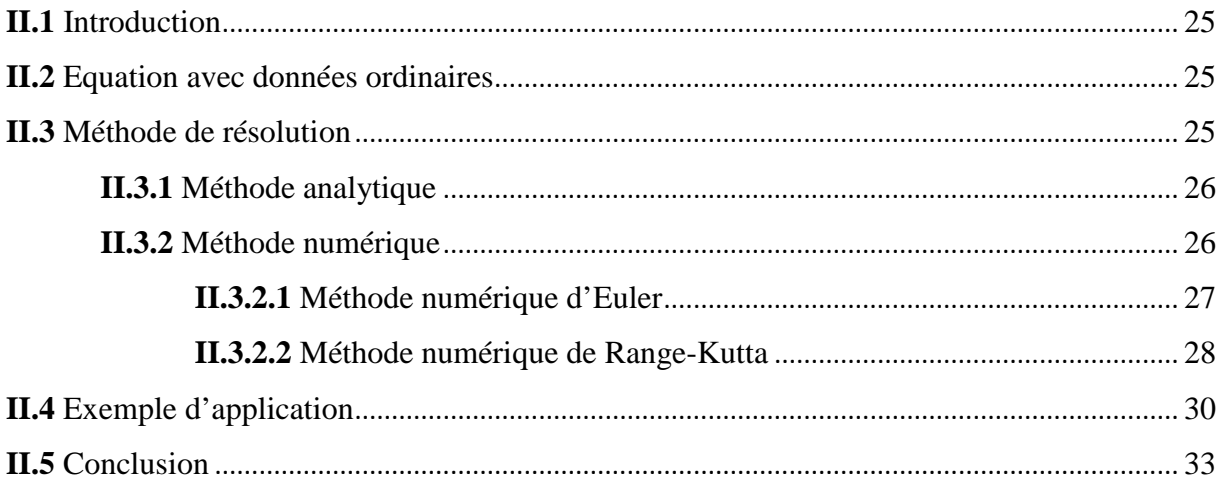

Bibliographie

# Chapitre III : Méthode de perturbation homotopique

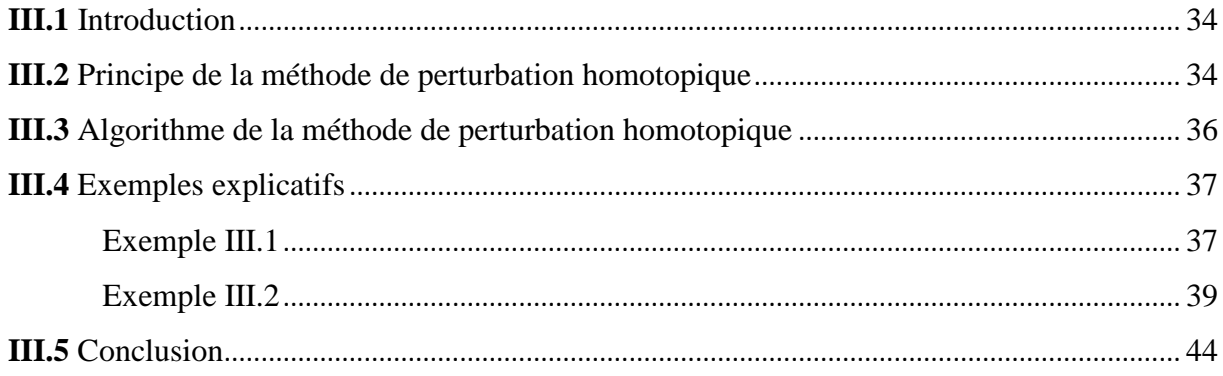

# Chapitre IV : Application de la méthode de perturbation homotopique à la résolution de l'équation de Riccati

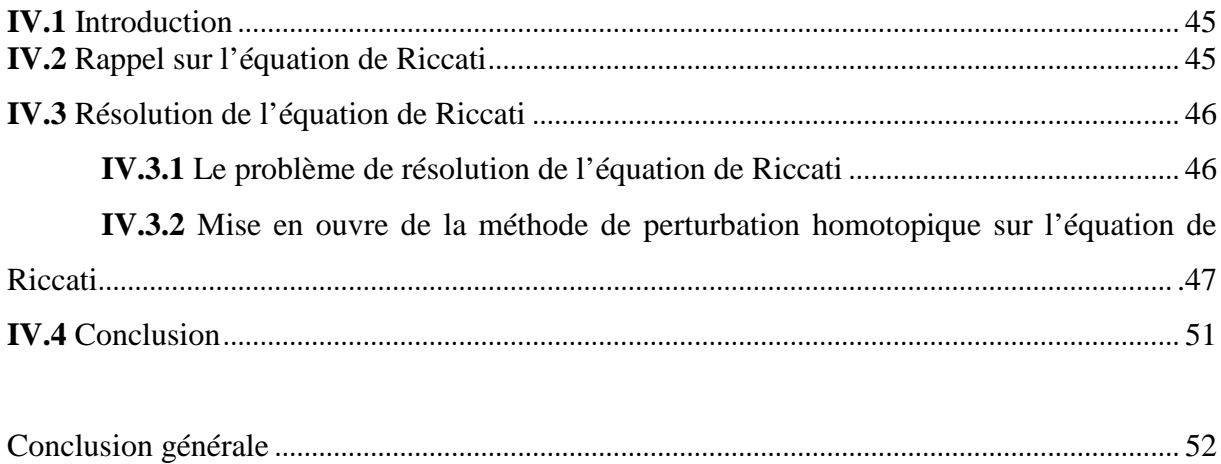

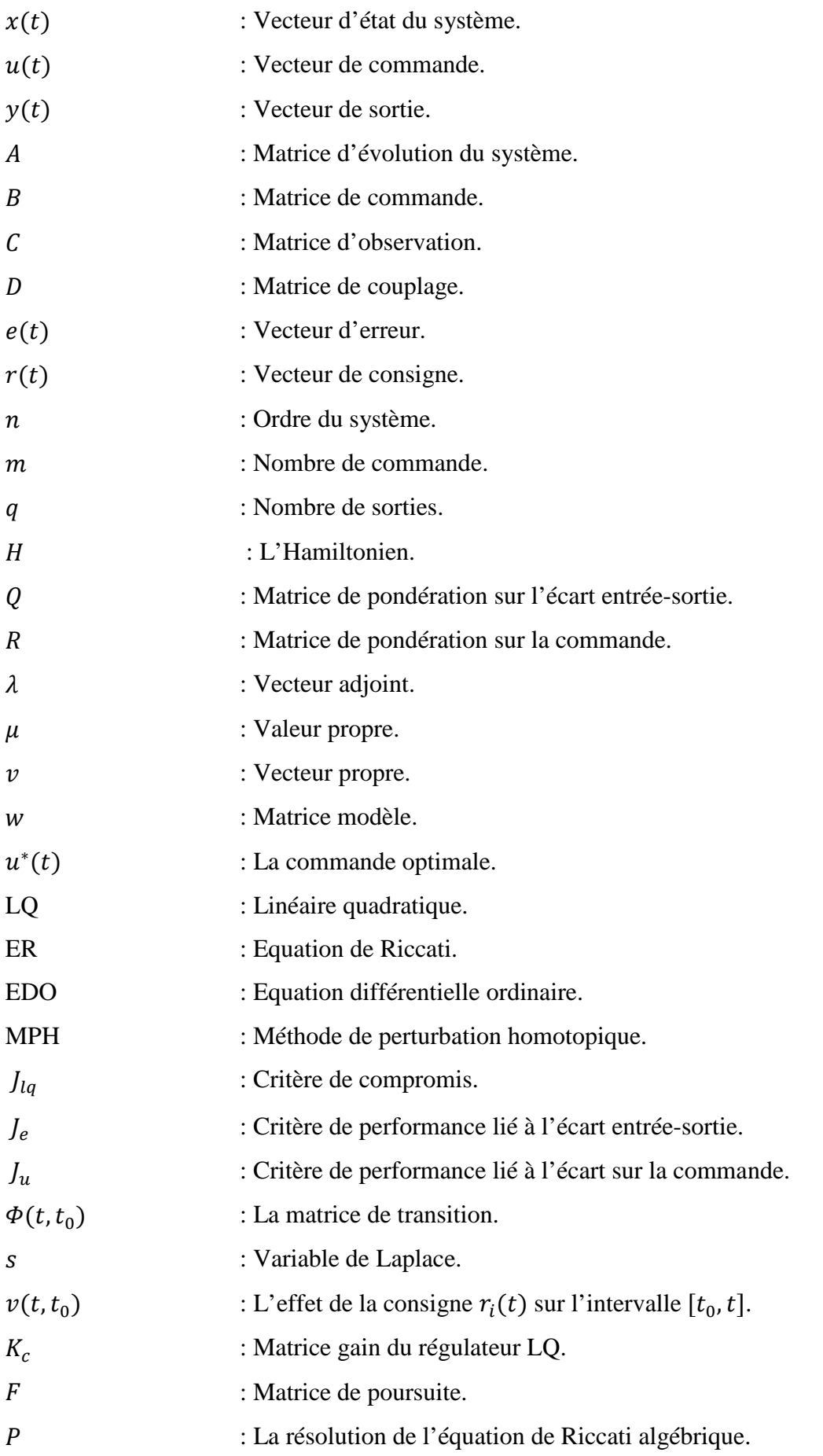

# **Indices**

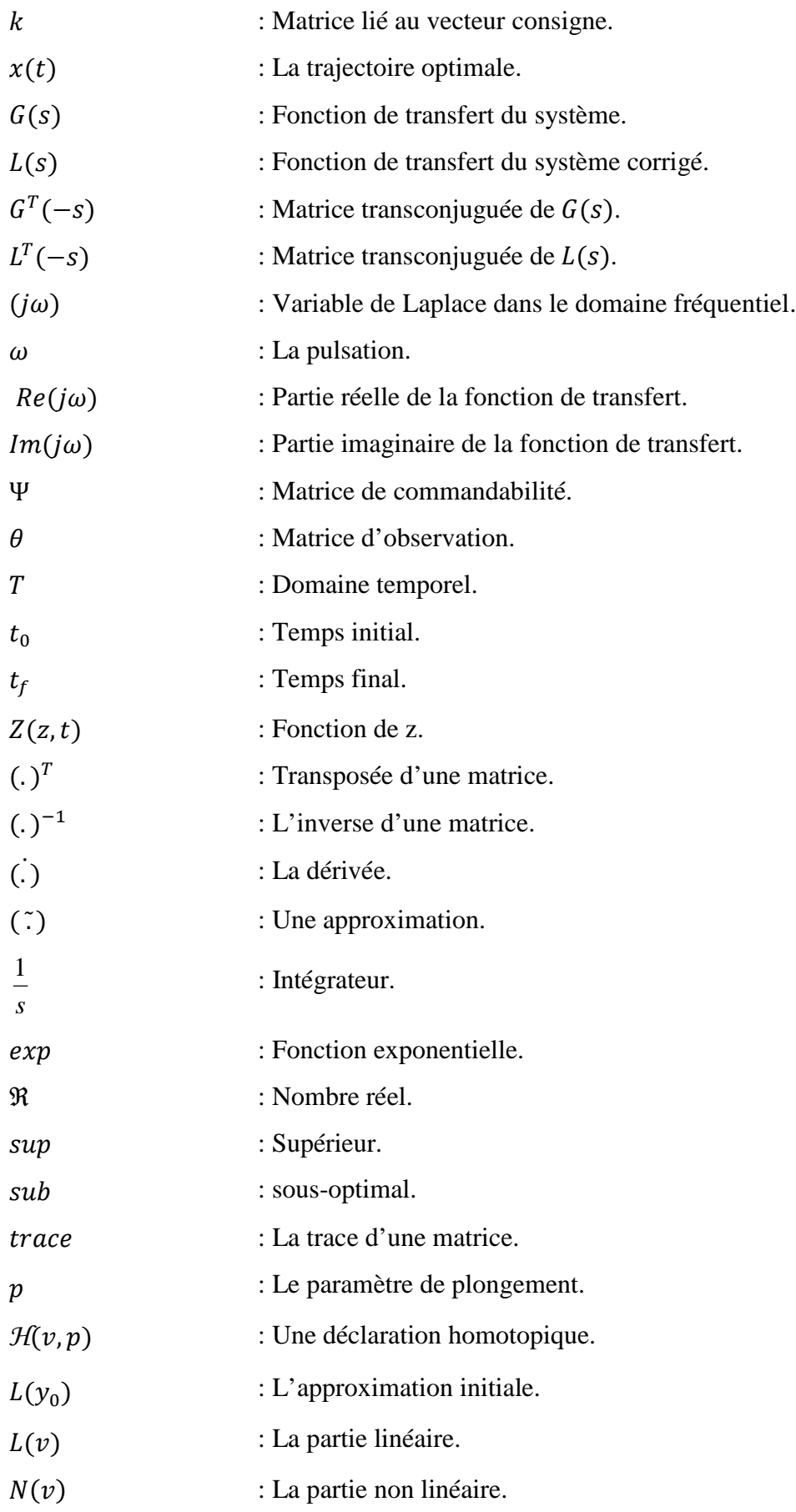

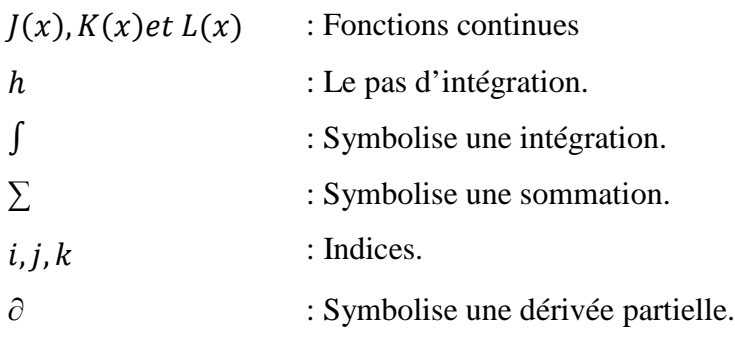

۳

Depuis le début de l'ère industrielle, les hommes ont cherché à automatiser les systèmes de production de façon à s'affranchir des tâches pénibles et à optimiser le fonctionnement de ces systèmes.

Ces systèmes de régulation étaient peu stables et sensibles aux perturbations, le comportement dynamique de ces systèmes développés empiriquement était mal compris, il a fallu attendre les années 1950 pour développer une véritable théorie basée sur une description des systèmes physiques à l'aide des équations différentielles, C'est la théorie de contrôle optimal.

La théorie de la commande optimale appliquée aux systèmes dynamiques a été à l'origine de ce qui est communément appelé maintenant l'Automatique moderne. Dans une large mesure, les développements de l'Automatique depuis le début des années 1960 ont suivi l'évolution et les progrès obtenus en commande optimale et en optimisation.

La conception de la loi de commande nécessite la connaissance du modèle mathématique régissant la dynamique du procédé, lorsqu'on tient compte du modèle linéaire du système en optimisant un critère quadratique, on est alors amené à résoudre un problème de commande linéaire quadratique (LQC), l'application du principe de minimum de Pontriaguine nous conduit à résoudre l'équation de Riccati, (Lacopo Francesco Riccati, mathématicien Italien – Venise 1676 - Trévisé 1754).

Dans la conception d'une loi de commande linéaire quadratique, le problème consiste à résoudre l'équation de Riccati avec une condition terminale. Cette équation dans le cas d'un horizon de commande infini est algébrique et la solution simple à obtenir. Dans le cas d'un horizon de commande fini, l'équation est différentielle et la solution devient difficile.

Dans ce mémoire, on propose d'utiliser la méthode de perturbation homotopique pour résoudre l'équation différentielle de Riccati de manière itérative pour obtenir une solution approximée suivant une norme bien déterminer.

Notre travail fera l'objet de quatre chapitres organisés comme suit :

Le premier chapitre commence par des généralités sur l'équation de Riccati en définissant la norme de l'équation de Riccati et ces différentes méthodes de résolution. Puis nous allons exposer les domaines d'utilisation de l'équation de Riccati en citant la commande linéaire quadratique avec le problème de régulation sur l'horizon de commande fini et infini, la commande robuste  $H_{\infty}$  et la commande robuste  $H_2$  et on termine le chapitre par un exemple illustratif simulé sous MATLAB.

Le deuxième chapitre est consacré aux méthodes de résolution des équations différentielles ordinaires. Nous allons commencer par une définition des équations différentielles ordinaires puis les méthodes de résolution soit analytiques ou bien numériques (méthodes classiques Runge-Kutta et d'Euler) et pour finir on présente un exemple pratique simulé sous MATLAB.

Dans le troisième chapitre, nous allons exposer une nouvelle technique de résolution des équations non linéaire qui est la méthode de perturbation homotopique (MPH). On commence par la représentation du principe de la méthode et son algorithme. A la fin du chapitre, on présente deux exemples illustratifs.

Le quatrième chapitre est réservé à l'application de la méthode de perturbation homotopique pour la résolution de l'équation de Riccati. Cette méthode sera comparée avec la méthode numérique (Runge-Kutta) simulé sous MATLAB.

Le mémoire se termine par une conclusion générale sur le travail réalisé.

#### **I.1 Introduction**

Dans ce chapitre, nous exposons brièvement des généralités sur l'équation de Riccati et tous les outils nécessaires à la définition de l'équation de Riccati ainsi toutes ces propriétés importantes.

Nous introduisons la définition de la norme de l'équation de Riccati puis les méthodes de résolution numériques ou analytiques. Nous décrivons aussi les domaines d'application et on termine par un exemple explicatif.

#### **I.2 Equation de Riccati**

On appelle une équation de Riccati toute équation qu'elle soit algébrique, différentielle ou bien encore aux différences. Le qualificatif de Riccati signifie qu'en plus d'un terme constant et linéaire, il existe un terme quadratique dans l'équation. L'équation de Riccati est une équation différentielle du premier ordre de la forme :

$$
\dot{y} = J(x) \cdot y^2 + K(x) \cdot y + L(x) \tag{I.1}
$$

$$
\dot{y} = \frac{dy}{dx}
$$

Où :

*J, K* et *L* désignant trois fonctions continues sur un intervalle *I* de  $\Re$  (c'est trois fonctions souvent choisies continues sur un intervalle commun à valeurs réelles ou complexes).

Le second membre est évidement une fonction continue du couple  $(x, y)$  sur  $I \times \mathcal{R}$ .

Cette difficile équation a été introduite en 1722. Ce nom a été choisi en l'honneur du Compte **Jacopo Francesco Riccati** (1676-1754) et de son fils **Vincenzo Riccati** (1707-1775).

#### **I.3 Résolution de l'équation de Riccati**

Les solutions de l'équation algébrique de Riccati peuvent ne pas exister, ou bien si elles existent être uniques ou en nombre fini. Cette richesse de propriétés est une des principales raisons de son succès et son omniprésence en automatique et plus généralement en optimisation.

On distingue deux classes de méthodes de résolution de cette équation de Riccati : méthodes analytiques ou méthodes numériques. Nous précisons qu'il existe plusieurs voies pour chacune de ces méthodes permettant de résoudre l'équation de Riccati.

Dans le cas de la commande LQR, on obtient l'équation de Riccati matricielle différentielle suivante :

$$
\dot{P}(t) = -P(t)A(t) - A^{T}(t)P(t) - Q(t) + P(t)S(t)P(t)
$$
\n(I.2)

Où :

 $A(t)$ ,  $B(t)$ Sont les matrices du modèle.

 $S(t) = B(t)R^{-1}(t)B^{T}(t)$  et  $P(t)$  est la solution de l'équation de Riccati.

 $Q, R$  Sont les matrices de pondération.

Avec la condition finale sur  $P(t)$ , suivante :

$$
P(t_f)=F
$$

Le contrôle optimale est donnée par :

$$
u^*(t) = -R^{-1}(t)B^T(t)P(t)x(t)
$$
\n(1.3)

# **I.3.1 Solution analytique**

Dans cette section, nous présentons une approche pour la résolution analytique de l'équation matricielle différentielle de Riccati suivante [1]:

$$
\dot{P} = XP + PE + PFP + G \tag{I.4}
$$

Dans laquelle les matrices  $X, E, F$  et  $G$  peuvent êtres des variables, et équivalentes à celle du système linéaire suivant :

$$
\dot{Y} = -EY - FZ
$$

$$
\dot{Z} = GY + XZ
$$

avec  $P = ZY^{-1}$ 

Ainsi, la représentation d'état du système est donnée par:

$$
\begin{bmatrix} \dot{Y} \\ \dot{Z} \end{bmatrix} = \begin{bmatrix} -E & -F \\ G & X \end{bmatrix} \begin{bmatrix} Y \\ Z \end{bmatrix}
$$

on pose :  $\nabla = \begin{bmatrix} -E & -F \\ G & Y \end{bmatrix}$  $\overline{G}$   $\overline{X}$ 

Alors, la solution du système est déterminée comme suit :

$$
\begin{bmatrix} Y \\ Z \end{bmatrix} = \begin{bmatrix} e^{\nabla t} \end{bmatrix} \begin{bmatrix} Y(0) \\ Z(0) \end{bmatrix} + 0 \tag{I.5}
$$

Avec  $G=0$  et  $Y(0)$ ,  $Z(0)$  sont les conditions initiales.

## **I.3.2 Solution numérique (intégration numérique)**

Pour la résolution numérique de l'équation de Riccati, on possède des méthodes d'intégration numériques, par exemple la méthode de Runge-Kutta implémentée sous MATLAB. Les principales fonctions de MATLAB permettant la résolution des équations différentielles numériquement sont : ode45 et ode23.

## **I.4 Domaine d'utilisation de l'équation de Riccati**

L'automatique s'efforce d'exploiter les moyens d'action sur un système pour en maîtriser ou façonner le comportement et à garantir un certain niveau de performances dans le pire des cas. Plusieurs approches ont été proposées pour répondre à des problèmes, parmi le nombre important de techniques abordées, il est important de citer l'approche basée sur l'équation de Riccati.

On rencontre les équations de Riccati dans plusieurs problèmes en commande optimale (Commande linéaire quadratique) et en commande robuste avec ces diverses commandes  $H_2$  et  $H_{\infty}$ .

#### **I.4.1 Commande linéaire quadratique (LQ) [2]**

La commande linéaire quadratique (LQ) est une commande optimale par retour d'état, calculée sur un modèle non bruité du système à asservir, et consiste à rechercher une matrice de gains assurant une poursuite tout en minimisant un critère quadratique. Dans cette section, on débute par la présentation des résultats principaux de la commande LQ permettant de résoudre un problème de régulation.

# **I.4.1.1 Formulation d'un problème de commande LQ**

Soit un système linéaire, continu, invariant dans le temps, qui est supposé commandable et observable décrit par les équations suivantes :

$$
\dot{x}(t) = Ax(t) + Bu(t) \tag{I.6}
$$

$$
y(t) = Cx(t) + Du(t)
$$
 (I.7)

$$
e(t) = r(t) - y(t) \tag{I.8}
$$

$$
x(t_0) = x_0 \tag{I.9}
$$

Où :

 $x(t)$ : vecteur d'état de dimension  $n \times 1$ .

 $u(t)$ : vecteur de commande de dimension  $m \times 1$ .

- $y(t)$ : vecteur de sortie de dimension  $q \times 1$ .
- *r(t)* : vecteur de consigne.
- *e(t)* : vecteur erreur.
- *A* : matrice d'état ou d'évolution de dimension  $n \times n$ .
- *B* : matrice d'entrée ou de commande de dimension  $n \times m$ .
- *C* : matrice de sortie ou d'observation de dimension  $q \times n$ .
- *D* : matrice de transmission directe ou de couplage de dimension  $q \times m$ .

L'existence d'une matrice D, non nulle correspond à une transmission directe d'information de l'entrée vers la sortie et pour beaucoup de modèle de processus  $D = 0$ .

Le critère quadratique à optimiser est donné par :

$$
J_{lq} = \frac{1}{2} \int_{t_0}^{t_f} [e^T(t)Qe(t) + u^T(t)Ru(t)]dt + \frac{1}{2}e^T(t_f)Ne(t_f)
$$
 (I.10)

$$
= J_e + J_u + J_f \tag{I.11}
$$

Où :

$$
J_e = \frac{1}{2} \int_{t_0}^{t_f} e^T(t) Qe(t) dt
$$
 (I.12)

La relation (I.12) est liée à la nature du régime transitoire obtenu par la minimisation de la distance existant entre la consigne et la sortie.

*Q* est une matrice symétrique définie non négative  $(e^T(t)Qe(t) \ge 0)$ . C'est une matrice de pondération qui donne un poids différent à chaque composante de la matrice erreur dans le critère.

$$
J_u = \frac{1}{2} \int_{t_0}^{t_f} u^T(t)Ru(t)dt
$$
 (I.13)

La relation (I.13) est liée à la minimisation de l'énergie de la commande.

R est une matrice symétrique définie positive  $(u<sup>T</sup>(t)Ru(t) > 0)$ . C'est une matrice de pondération de la commande, qui affecte un poids différent à chaque composante du vecteur de commande.

et

$$
J_f = \frac{1}{2} e^t \left( t_f \right) Ne \left( t_f \right) \tag{I.14}
$$

La relation (I.14) permet de réduire l'écart final consigne-sortie. *N* est une matrice symétrique définie non négative  $(e^T(t_f)Ne(t_f) \ge 0)$ .

## **I.4.1.2 Résolution d'un problème de commande LQ (Calcul de la loi de commande)**

L'application du principe du minimum donne l'Hamiltonien suivant :

$$
H = \frac{1}{2} \left( e^T Q e + u^T R u \right) + \lambda^T (A x + B u) \tag{I.15}
$$

$$
= \frac{1}{2} [(r - y)^T Q(r - y) + u^T Ru] + \lambda^T (Ax + Bu)
$$
\n(I.16)

$$
= \frac{1}{2} [(r - Cx)^T Q (r - Cx) + u^T Ru] + \lambda^T (A x + Bu)
$$
 (I.17)

### **Remarque I.1**

λ Représente le vecteur adjoint composé des dérivées partielles du critère par rapport à la variable d'état.

Les équations du minimum sont alors données par :

$$
\begin{aligned}\n\oint \frac{\partial H}{\partial x} &= -\dot{\lambda} = A^T \lambda - C^T Q(r - Cx) = 0\n\end{aligned} \tag{I.18}
$$

$$
\begin{cases}\n\frac{\partial H}{\partial u} = Ru + B^T \lambda = 0\n\end{cases}
$$
\n(1.19)

L'équation (I.19) conduit à la commande optimale suivante :

$$
u(t) = -R^{-1}B^{T}\lambda(t)
$$
 (I.20)

En substituant (I.20) dans (I.6), et reprenant (1.18), on obtient le système d'équations suivant :

$$
\begin{cases}\n\dot{x}(t) = Ax(t) - BR^{-1}B^{T}\lambda(t) \\
\dot{\lambda}(t) = -C^{T}QCx(t) - A^{T}\lambda(t) + C^{T}Qr(t)\n\end{cases}
$$
\n(I.21)

avec les conditions terminales  $x(t_0) = x_0$  et  $\lambda(t_f) = C^T N(r(t_f) - C^T x(t_f)).$ 

Deux cas de problèmes sont à considérer : le problème de régulation et de poursuite mais nous on s'intéresse au problème de régulation avec un horizon fini et infini.

# **I.4.1.3 Problème** de régulation avec un horizon fini ( $r(t) \equiv 0$ )

Le critère à minimiser (1.9) prend la forme suivante :

$$
J_{lq} = \frac{1}{2} \int_{t_0}^{t_f} [y^T(t)Qy(t) + u^T(t)Ru(t)]dt + \frac{1}{2}y^T(t_f)Ny(t_f)
$$
 (I.22)

#### **Détermination de la commande**

Soit le système d'équations (1.21) avec r(t) $\equiv 0$ 

$$
\begin{bmatrix} \dot{x}(t) \\ \lambda(t) \end{bmatrix} = \begin{bmatrix} A & -BR^{-1}B^T \\ -C^TQC & -A^T \end{bmatrix} \begin{bmatrix} x(t) \\ \lambda(t) \end{bmatrix}
$$
(I.23)

Nous notons  $\Phi(t,t_0)$  la matrice de transition associée à ce système, alors la solution associée sera de la forme :

$$
\begin{bmatrix} x(t) \\ \lambda(t) \end{bmatrix} = \Phi(t, t_0) \begin{bmatrix} x_0 \\ \lambda_0 \end{bmatrix} = \begin{bmatrix} \Phi_{11}(t, t_0) & \Phi_{12}(t, t_0) \\ \Phi_{21}(t, t_0) & \Phi_{22}(t, t_0) \end{bmatrix} \begin{bmatrix} x_0 \\ \lambda_0 \end{bmatrix}
$$
(I.24)

Puisque l'état final est libre : la condition de transversalité  $\lambda(t_f) = -C^T N C x(t_f),$ alors en partant  $x(t_f)$  et  $\lambda(t_f)$  tirés de (I.20) dans cette condition, il vient :

$$
\lambda(t_f) = \Phi_{21}(t, t_0)x_0 + \Phi_{22}(t, t_0)\lambda_0 = -C^T NC[\Phi_{11}(t_f, t_0)x_0 + \Phi_{12}(t_f, t_0)\lambda_0]
$$
(I.25)

D'où :

$$
\lambda_0 = -[\Phi_{22}(t_f, t_0) + C^T NC \Phi_{12}(t_f, t_0)]^{-1} [\Phi_{12}(t_f, t_0) + C^T NC \Phi_{11}(t_f, t_0)]x_0 \tag{I.26}
$$

Un calcul d'optimalité à partir d'un instant t quelconque pris comme origine donne la même expression formelle.

Il en résulte que la solution optimale est telle qu'il existe une matrice  $n \times n$ ,  $P(t)$ , tel que :

$$
\forall t, \lambda(t) = P(t)x(t) \tag{I.27}
$$

avec :

$$
P(t) = -[\Phi_{22}(t_f, t) + C^T NC \Phi_{12}(t_f, t)]^{-1} [\Phi_{12}(t_f, t) + C^T NC \Phi_{11}(t_f, t)] \tag{I.28}
$$

et la condition finale est :

$$
P(t_f) = -C^T N C \tag{I.29}
$$

D'après (I.20), cette approche donne directement une structure de commande optimale en boucle fermée de la forme :

$$
u^*(t) = -R^{-1}B^T P(t)x(t)
$$
 (I.30)

Posons  $R^{-1}B^{T}P(t) = K_{c}(t)$ , alors :

$$
u^*(t) = -K_c(t)x(t)
$$
 (I.31)

# **Calcul direct de** *P(t)*

Sachant que  $P(t)$  existe, posons a priori  $\lambda(t) = P x$ , il vient alors :

$$
\dot{\lambda}(t) = P\dot{x} + \dot{P}\dot{x} \tag{I.32}
$$

Soit d'après (I.23) et (I.32)

$$
-CT QCx - AT Px = PAx - PBR-1BTP + \dot{P}x
$$
 (I.33)

Remplaçons  $\lambda$  par son expression ( $\lambda = P x$ ) dans (I.33), on obtient :

$$
-CTQCx - ATPx = PAx - PBR-1BTPx + Px
$$
 (I.34)

d'où :

$$
[\dot{P} + PA + ATP - PBR-1BTP + CTQC]\mathbf{x} = 0
$$
\n(1.35)

Cette condition est vraie quelque soit x, ce qui implique que *P*(t) est une solution de l'équation de Riccati matricielle différentielle suivante :

$$
\dot{P} + PA + A^T P - PBR^{-1}B^T P + C^T Q C = 0 \tag{I.36}
$$

avec la condition finale :

$$
P(t_f) = -C^T N C \tag{I.37}
$$

Les équations (I.36) et (I.37) étant invariantes par transposition, on voit donc la matrice *P(t)* est symétrique :

$$
\forall t \, , P(t) = P^T(t) \tag{I.38}
$$

# **I.4.1.4 Problème de régulation avec un horizon infini**

Le problème revient à calculer la matrice  $K_c$ qui permet de déterminer le retour d'état :  $u(t) = -K_cx(t)$  faisant passer le vecteur de sortie d'une valeur initiale connue à une valeur finale nulle, tel que le critère :

$$
J_{lq} = \frac{1}{2} \int_{0}^{\infty} [y^{T}(t)Qy(t) + u^{T}(t)Ru(t)]dt
$$
 (I.39)

soit minimum.

Lorsque l'horizon temporel est infini, il a été montré que la solution de l'équation de Riccati est une matrice constante, et par suite  $\dot{S}(t) = 0$ . L'équation matricielle différentielle (1.36) alors se transforme en équation algébrique donnée comme suit :

$$
PA + ATP - PBR-1BTP + CTQC = 0
$$
 (I.40)

L'équation (I.40) est l'équation de Riccati algébrique, avec S est unique solution. L'expression de la commande optimale est donnée par :

$$
u^*(t) = -K_c x(t) \tag{I.41}
$$

où  $K_c = -R^{-1}B^T P$  est une matrice constante.

Ce résultat est très important du point de vue des applications, car il permet de mettre en œuvre une commande en boucle fermée fonction de l'état du système. Où le *K<sup>c</sup>* représente la matrice gain du retour d'état qui dépend que des paramètres du système et de la matrice de pondération R.

Le schéma bloc de la commande est donné par la figure I.2 :

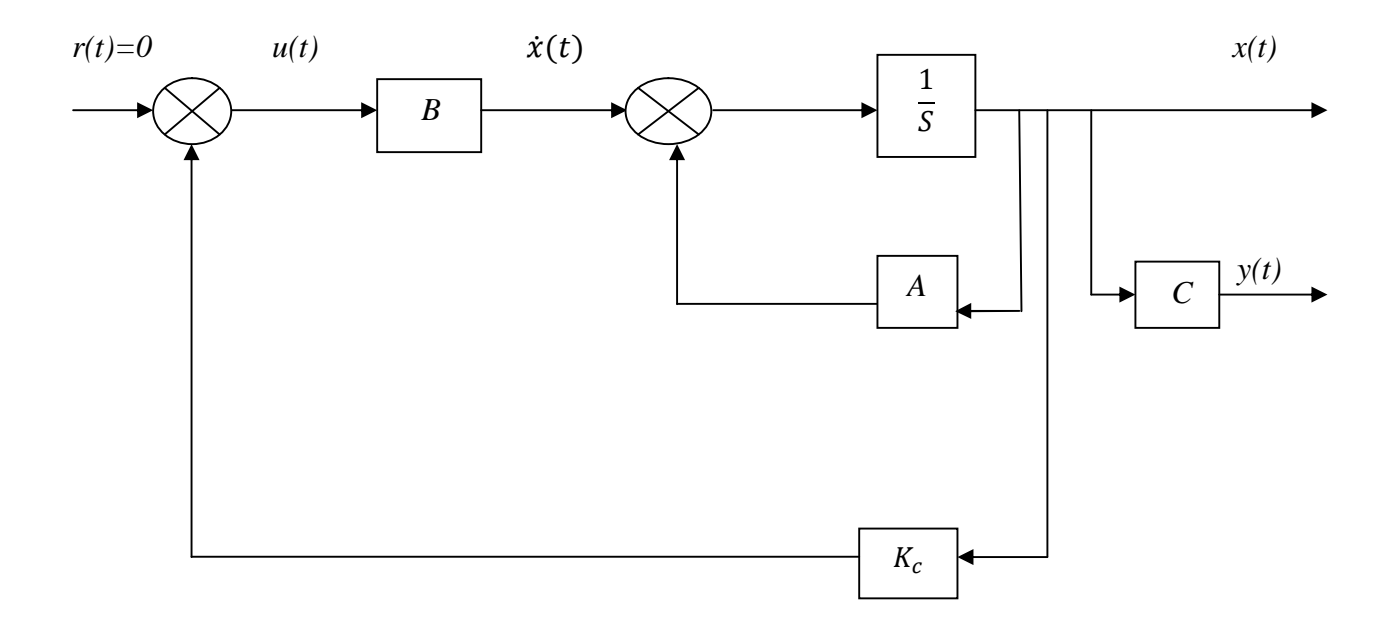

**Figure I.1 :** Schéma de la commande LQ (Régulation).

En reportant la loi de commande optimale LQ  $u(t)$  formule en (I.41), dans l'équation d'état (I.6), on obtient l'équation différentielle décrivant le comportement du système en boucle fermée :

$$
\dot{x}(t) = (A - BK_c)x(t) \tag{I.42}
$$

La résolution de cette équation représente la trajectoire optimale du système dans l'espace d'état, avec :

 $u(t)$ : Commande optimale.

 $x(t)$ : Trajectoire optimale.

# **I.4.2 Robustesse et les commandes robustes**  $H_2$  et  $H_\infty$

Dans les sections suivantes, nous présentons comment les théories du contrôle respectivement basées sur les espaces fonctionnelles la commande  $H_{\infty}$  et la commande  $H_2$ permettent de déterminer des opérateurs via la résolution de deux équations algébriques de Riccati.

# **I.4.2.1** Commande  $H_2$  [3]

Le problème standard de la commande  $H_2$  des systèmes est illustré à la figure I.2

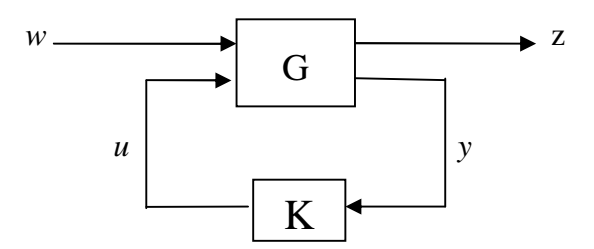

**Figure I.2** : Le problème standard de contrôle.

Le système représenté à la figure (I.2) peut être décrit comme suit:

$$
\begin{bmatrix} z \\ y \end{bmatrix} = G(s) \begin{bmatrix} w \\ u \end{bmatrix} = \begin{bmatrix} G_{11}(s) & G_{12}(s) \\ G_{21}(s) & G_{22}(s) \end{bmatrix} \begin{bmatrix} w \\ u \end{bmatrix} \tag{I.43}
$$

 $u = Ky(s)$ 

et la réalisation de  $G(s)$  peut être écrite :

$$
G(s) = \begin{bmatrix} A & [B_1 B_2] \\ [C_1] & [0 & D_{12}] \\ [C_2] & [D_{21} & 0] \end{bmatrix}
$$
 (I.44)

C'est-à-dire :

$$
\dot{x} = Ax + B_1 w + B_2 u \tag{I.45}
$$

$$
z = C_1 x + D_{12} u \tag{I.46}
$$

$$
y = C_2 x + D_{21} x \tag{I.47}
$$

Où *x* est le vecteur d'état de dimension *n*, *u* est un vecteur de *m* entrées de commande, *w* est un vecteur d'entrées de *L* perturbations externes, *z* est le vecteur des objectifs de  $i = 1, ..., p$  et *y* est vecteur de mesures de  $j = 1, ..., q$ . Nous voulons trouver un contrôleur *k* qui stabilise  $G(s)$  en interne et minimise la norme suivante :

$$
||T_{zw}(s)||_2 \triangleq \sqrt{\frac{1}{2\pi} \int_{0}^{\infty} Trace\{T_{zw}^*(i\omega)T_{zw}(i\omega)\}d\omega}
$$
 (I.48)

qui est la norme  $H_2$  du  $T_{zw}$ , c'est à dire la fonction de transfert des perturbations externes aux objectifs est donnée par:

$$
T_{zw}(s) = G_{11}(s) + G_{12}(s)K(s) \left( I - G_{22}(s)K(s) \right)^{-1} G_{21}(s)
$$
\n(1.49)

Le problème a une solution unique à condition que :

**1.**  $(A, B_2)$  est stable et  $(C_2, A)$  est détectable.

- **2.**  $D_{12}$  et  $D_{21}$  ont un rang colonne complet pour tout  $\omega$ .
- **3.**  $\begin{bmatrix} A i\omega I & B_2 \\ C_1 & D_2 \end{bmatrix}$  $\begin{bmatrix} 1 & 0 \\ C_1 & 0 \\ 0 & 0 \end{bmatrix}$  a un rang colonne complet pour tout  $\omega$ .

**4.** 
$$
\begin{bmatrix} A - i\omega I & B_1 \ C_2 & D_{21} \end{bmatrix}
$$
 a un rang ligne complet pour tout  $\omega$ .

La commande optimale est donnée par :

$$
K_{opt}(s) = \begin{bmatrix} A_2 & -L_2 \\ F_2 & 0 \end{bmatrix}
$$

Où :

$$
F_2 = -(B_2^* X_2 + D_{12}^* C_1)
$$
  
\n
$$
L_2 = -(Y_2 C_2^* + B_1 D_{21}^*)
$$
  
\n
$$
A_2 = A + B_2 F_2 + L_2 C_2
$$

et  $X_2$ ,  $Y_2$  sont respectivement solutions des équations algébriques de Riccati suivantes :

$$
(A - B_2 D_{12}^* C_1)^* X_2 + X_2 (A - B_2 D_{12}^* C_1) - X_2 B_2 B_2^* X_2 + C_1^* C_1 - C_1^* D_{12} D_{12}^* C_1 = 0
$$
  

$$
(A - B_1 D_{21}^* C_2)^* Y_2 + Y_2 (A^* - C_2^* D_{21} B_1^*) - Y_2 C_2^* C_2 Y_2 + B_1 B_1^* - B_1 D_{12}^* D_{21} B_1^* = 0
$$

Notons que la conception de la commande linéaire quadratique de la section précédente est un cas particulier de la commande  $H_2$  en posant :

$$
z = \begin{bmatrix} Q^{\frac{1}{2}} & 0 \\ 0 & R^{\frac{1}{2}} \end{bmatrix} \begin{bmatrix} x \\ u \end{bmatrix}
$$

$$
\begin{bmatrix} W_d \\ w_n \end{bmatrix} = \begin{bmatrix} W^{\frac{1}{2}} & 0 \\ 0 & V^{\frac{1}{2}} \end{bmatrix} W
$$

Où  $w$  est un bruit blanc. Pour cette raison, les termes LQ et le contrôle  $H_2$  sont utilisés de manière interchangeable dans la littérature.

#### **I.4.2.2** Commande  $H_{\infty}$  [2]

Considérons le système standard (I.43) avec la réalisation dans l'espace d'état (I.44) (donnée par la figure I.2). Le problème du contrôle optimal de  $H_{\infty}$  est de trouver un correcteur *k*, qui stabilise (I.44) et satisfait la condition suivante :

$$
||T_{zw}(s)||_{\infty} \triangleq \sup_{\omega} \sigma_{max}(T_{zw}(j\omega)) < \gamma
$$
\n(1.50)

Pour un certain γ donné,  $\sigma_{max}$ (.) dénote la valeur singulière maximale de son argument.  $||T_{zw}(s)||_{\infty}$  désigne la norme  $H_{\infty}$  de  $T_{zw}$ .  $T_{zw}$  est donnée en (I.49). Il existe un optimum γ, désigne  $\gamma_0$ , pour lequel le problème est solvable. Contrairement à la commande  $H_2$ , où nous étions en mesure d'écrire explicitement le contrôleur optimal dans le cas de la commande  $H_{\infty}$ ,  $\gamma$  est déterminé itérativement. Le problème de la commande  $H_{\infty}$  est solvable si les hypothèses suivantes sont vérifiées :

**1.**  $(A, B_2)$  est stabilisable et  $(C_2, A)$  est détectable.

- **2.**  $D_{12}$  et  $D_{21}$  sont de rang colonne complet pour tout  $\omega$ .
- $3. \begin{bmatrix} A i\omega I & B_2 \ C & D_2 \end{bmatrix}$  $\begin{bmatrix} 1 & 0 \\ C_1 & D_{21} \end{bmatrix}$  est de rang colonne complet pour tout  $\omega$ .
- **4.**  $\begin{bmatrix} A i\omega I & B_1 \\ C_2 & D_2 \end{bmatrix}$  $\begin{bmatrix} 1 & 0 \\ C_2 & 0 \\ 0 & 0 \end{bmatrix}$  est de rang ligne complet pour tout  $\omega$ .

**5.**  $X_{\infty}$  est solution de l'équation algébrique de Riccati.

$$
A^T X_{\infty} + X_{\infty} A - X_{\infty} \left( B_2 B_2^T - \frac{1}{\gamma^2} B_1 B_1^T \right) X_{\infty} + C_1^T C_1 = 0
$$

avec  $X_{\infty} \geq 0$ .

**6.**  $Y_\infty$  est solution de l'équation algébrique de Riccati.

$$
AY_{\infty} + Y_{\infty}A^{T} - Y_{\infty}\left(C_{2}^{T}C_{2} - \frac{1}{\gamma^{2}}C_{1}^{T}C_{1}\right)Y_{\infty} + B_{1}B_{1}^{T} = 0
$$

avec  $Y_{\infty} \geq 0$ .

**7.**  $\rho(X_{\infty}Y_{\infty}) < \gamma^2$  ( $\rho$  désigne rayon spectral).

Dans ces conditions, le correcteur est donné comme suit :

$$
K_{sub}(s) = \begin{bmatrix} A_{\infty} & -Z_{\infty} L_{\infty} \\ F_{\infty} & 0 \end{bmatrix}
$$
 (I.51)

Où

$$
A_{\infty} = A + \frac{1}{\gamma^2} B_1 B_1^T X_{\infty} + B_2 F_{\infty} + Z_{\infty} L_{\infty} C_2
$$

$$
F_{\infty} = -B_2^T X_{\infty}, L_{\infty} = -Y_{\infty} C_2^T, Z_{\infty} = (I - \frac{1}{\gamma^2} Y_{\infty} X_{\infty})^{-1}
$$

Notons que lorsque  $\gamma \rightarrow \infty$ , le correcteur (I.51) se rapproche du correcteur  $H_2$  de la section précédente.

#### **Remarque I.2**

Dans les trois techniques de commande présentées (LQR,  $H_2$  et  $H_{\infty}$ ), on remarque que la synthèse passe par la résolution de l'équation de Riccati. Ceci montre l'importance de cette équation et la recherche de sa solution.

#### **I.4 Exemple illustratif**

Considérons le problème de commande optimale quadratique suivant : Le système est décrit par la représentation de l'état :

$$
\dot{x} = ax + bu
$$

et le critère de performance associé est:

$$
J(u(t)) = \frac{1}{2}P(t_1)x^2(t_1) + \frac{1}{2}\int_{0}^{t_1} [r_1x^2(t) + r_2u^2(t)]dt
$$
 (I.52)

Par conséquent :

$$
P(t_1)=3
$$

Le temps final est :

 $t_1 = 1$ 

Toutes les matrices considérées sont des scalaires :

 $a = b = 3$ ,  $r_1 = 7$ ,  $r_2 = 1$ 

L'équation de Riccati s'écrit comme suit :

$$
\dot{P}(t) = 2a P(t) - \frac{b^2}{r_2} P^2(t) + r_1
$$
\n(1.53)

En fait, nous avons maintenant l'équation de Riccati. Deux méthodes permettent de déterminer sa solution. Pour la résoudre, on cherche une solution particulière  $P(t)$ .

• Solution analytique de l'équation (I.53)

L'intégration de l'équation (I.53) donne :

$$
\frac{r_2}{b^2} \int_{P(t)}^{P(t_1)} \frac{dP}{P^2 - \frac{2ar_2}{b^2}P - \frac{r_2}{b^2}r_1} = \int_{t_1}^{t_1} 1 dt
$$

$$
\int_{p(t)}^{p(t_1)} \frac{dP}{\frac{b^2}{r_2}(P^2 - \frac{2ar_2}{b^2}P - \frac{r_1r_2}{b^2})} = t_1 - t
$$
\n(1.54)

Pour intégrer le coté gauche de l'équation (I.54), on décompose d'abord le dénominateur de la fraction.

On a :

$$
P^2 - \frac{2ar_2}{b^2}P - \frac{r_1r_2}{b^2} = 0
$$

On calcul le déterminant ∆ :

$$
\Delta = \frac{4 a^2 r_2^2}{b^4} + \frac{4 r_1 r_2}{b^2} = \frac{4}{b^2} \left[ \frac{a^2 r_2^2}{b^2} + r_1 r_2 \right]
$$

$$
\Delta = \frac{4 r_2^2}{b^2} \left[ \frac{a_2}{b^2} + \frac{r_1}{r_2} \right]
$$

On calcul la racine du déterminant ∆ :

$$
\sqrt{\Delta} = \pm \frac{2r_2}{b} \sqrt{\frac{a^2}{b^2} + \frac{r_1}{r_2}}
$$

On a deux solutions possibles :

$$
P_1 = \frac{\frac{2ar_2}{b^2} + \frac{2r_2}{b}\sqrt{\frac{a^2}{b^2} + \frac{r_1}{r_2}}}{2}
$$

Et

$$
P_2 = \frac{\frac{2ar_2}{b^2} - \frac{2r_2}{b}\sqrt{\frac{a^2}{b^2} + \frac{r_1}{r_2}}}{2}
$$

En remplaçant dans (I.54), on aura :

$$
\frac{b^2}{r_2} \left( \frac{\alpha}{P - P_1} + \frac{\beta}{P - P_2} \right)
$$

Avec le principe de décomposition aux éléments simple, on détermine  $\alpha$  et  $\beta$ :

$$
\alpha = \lim_{p \to p_1} (P - P_1) \frac{1}{(P - P_1)(P - P_2)} = \frac{1}{(P_1 - P_2)}
$$

$$
\beta = \lim_{p \to p_2} (P - P_1) \frac{1}{(P - P_1)(P - P_2)} = \frac{1}{(P_2 - P)}
$$
  
= 
$$
-\frac{1}{(P_1 - P_2)}
$$

On a donc :

$$
\frac{r_2}{b^2(P_1 - P_2)} \left[ \frac{1}{P - P_1} - \frac{1}{P - P_2} \right]
$$

L'équation (I.53) s'écrit :

$$
\int_{P(t)}^{P(t_1)} \frac{r_2}{b^2 (P_1 - P_2)} \left[ \frac{1}{P - P_1} - \frac{1}{P - P_2} \right] dP = t_1 - t
$$
\n
$$
\int_{P(t)}^{P(t_2)} \frac{1}{P - P_1} - \frac{1}{P - P_2} dP = \frac{b^2}{r_2} (P_1 - P_2)(t_1 - t)
$$

Après le calcul d'intégrale, on obtient :

$$
\ln\left(\frac{P-P_1}{P-P_2}\right)\bigg| \frac{P(t_1)}{P(t)} = \frac{b^2}{r_2} (P_1 - P_2)(t_1 - t)
$$

Par conséquent,

$$
\ln\left(\frac{P(t_1) - P_1}{P(t_1) - P_2}\right) - \ln\left(\frac{P - P_1}{P - P_2}\right) = \frac{b^2}{r_2}(P_1 - P_2)(t - t_1)
$$

$$
\ln\left(\frac{\frac{P(t_1) - P_1}{P(t_1) - P_2}}{\frac{P - P_1}{P - P_2}}\right) = \frac{b^2}{r_2} (P_1 - P_2)(t - t_1)
$$

On introduit la fonction exponentielle pour la raison de simplicité, on aura :

$$
\frac{\frac{P(t_1) - P_1}{P(t_1) - P_2}}{\frac{P - P_1}{P - P_2}} = e^{\frac{b^2}{r_2}(P_1 - P_2)(t_1 - t)}
$$

$$
\frac{P - P_2}{P - P_1} \frac{P(t_1) - P_1}{P(t_1) - P_2} = e^{\frac{b^2}{r_2}(P_1 - P_2)(t_1 - t)}
$$

$$
(P - P_2) \left( \frac{P(t_1) - P_1}{P(t_1) - P_2} \right) = (P - P_1) e^{\frac{b^2}{r_2} (P_1 - P_2)(t_1 - t)}
$$

On pose :

$$
m = \frac{P(t_1) - P_1}{P(t_1) - P_2}, \qquad n = e^{\frac{b^2}{r_2}(P_1 - P_2)(t_1 - t)}
$$

Donc, on a :

$$
[m - n]P = P_2m - P_1n
$$
  
\n
$$
P(t) = (P_2m - P_1n)/(m - n)
$$
  
\n
$$
= (P_2m - P_2n + P_2n - P_1n)/(m - n)
$$
  
\n
$$
= P_2(m - n) + (P_2 - P_1)n/(m - n)
$$
  
\n
$$
= P_2 + \frac{(P_2 - P_1)n}{m - n}
$$
  
\n
$$
= P_2 + \frac{(P_2 - P_1)n}{m - 1}
$$

$$
= P_2 - \frac{(P_2 - P_1)}{1 - \frac{m}{n}}
$$

d'où la solution analytique :

$$
P(t) = P_2 - \frac{P_2 - P_1}{1 - \left(\frac{P(t_1) - P_1}{P(t_1) - P_2}\right) e^{\frac{b^2}{r_2}(P_1 - P_2)(t_1 - t)}}
$$

• Solution numérique

Nous rappelons que l'équation de Riccati (I.54) est donnée par :

$$
\dot{P}(t) = a^T P(t) + P(t)a - \frac{b^2}{r_2} P^2(t) + r_1
$$

Adoptons les changements des variables suivants :

$$
\tau = -t, \quad -t_f \le t \le -t_0
$$

$$
\hat{n}(\tau) = n(t)
$$
   
 Avec
$$
n(t) = f(t, n(t)), \qquad n(t_f) = n_f
$$

On obtient :

$$
\frac{dn(t)}{dt} = \frac{d\hat{n}(\tau)}{dt} = \frac{d\hat{n}(\tau)}{d\tau} \frac{d\tau}{dt}
$$

$$
\frac{dn(t)}{dt} = -\frac{d\hat{n}(\tau)}{d\tau}
$$

Ce qui conduit:

$$
\hat{n}(t_f)=n_f
$$

Le système à intégrer en temps inversé s'écrit alors

$$
\dot{\hat{P}}(\tau) = 2a\hat{P}(\tau) + r_1 - \frac{b^2}{r_2}\hat{P}^2(\tau), \qquad \hat{n}(0) = 0 \tag{I.55}
$$

On peut calculer numériquement la solution de l'équation de Riccati en employant une méthode de Runge-Kutta. Ceci est implémenté en Matlab. L'objectif est de simuler la solution du problème de manière analytique, et on essaye d'approcher la solution par un schéma numérique. La figure I.3 donne les résultats obtenus:

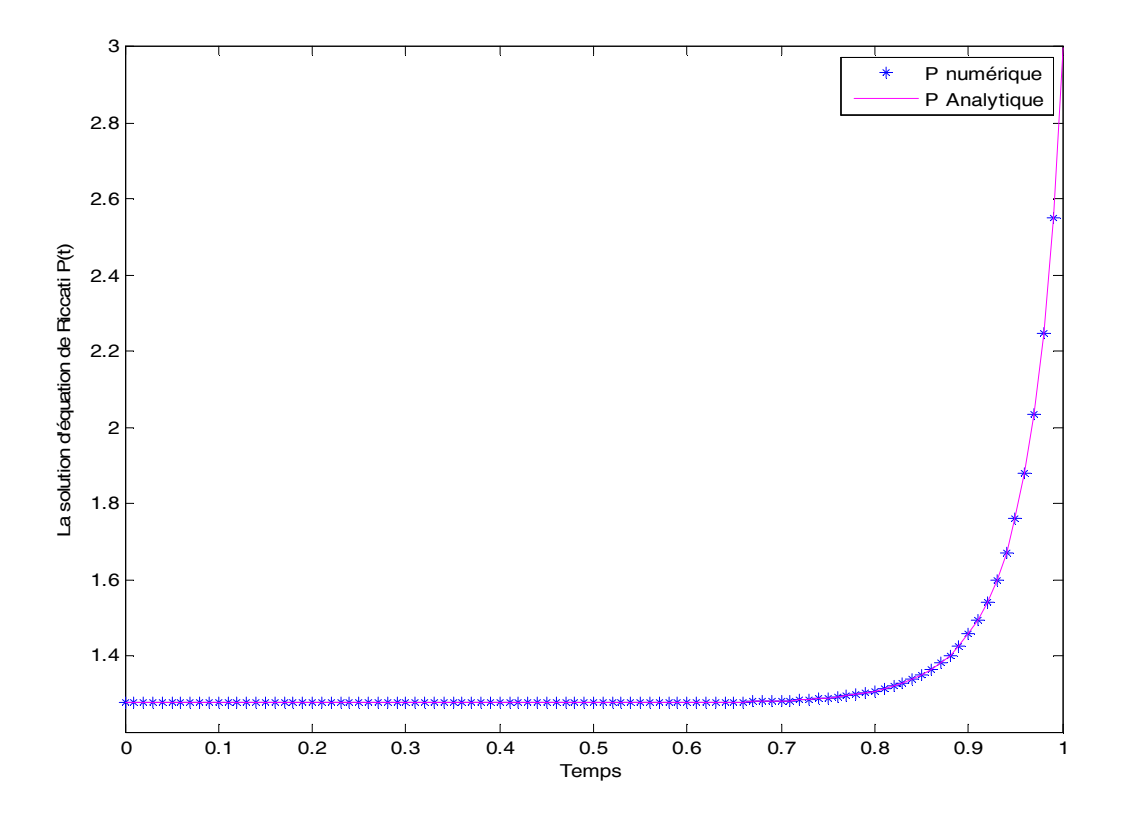

**Figure I.3** : Solution de l'équation de Riccati par la méthode analytique et numérique en utilisant l'approximation de Runge-Kutta, avec un pas h=0.01.

## **Interprétation du résultat obtenu**

Au plan numérique, on a étudie la résolution par la méthode de Runge-Kutta. L'étude porte alors sur les conditions de convergence de ce schéma vers la solution exacte. De là, on déduit que la solution numérique coïncide progressivement avec la solution exacte.

# **I.5 Conclusion**

Dans ce chapitre, on a présenté la notion de l'équation de Riccati avec les résultats importants permettent de résoudre une équation de Riccati suivant les méthodes analytiques et numériques. Pour plus de détails, on a traité la commande linéaire quadratique LQ avec un problème de régulation. Dans le cas d'un horizon de commande fini, l'équation de Riccati est différentielle. Dans le cas d'un horizon infini, l'équation de Riccati est algébrique. Puis une étude portant sur la commande robuste  $H_2$  et  $H_{\infty}$  est représentée dans laquelle, on montre l'importance de l'équation de Riccati.

Un exemple explicatif résolution de l'équation de Riccati a été présenté. La solution de cette équation numériquement peut être obtenue en utilisant la méthode numérique d'Euler où la méthode de Runge-Kutta. Le chapitre qui suit est consacré pour la résolution des équations différentielles ordinaires.

# **II.1 Introduction**

Le présent chapitre porte dans la première partie des généralités sur l'équation différentielle ordinaire. Dans la seconde partie les techniques qui permettent la résolution des équations différentielles ordinaires. La troisième partie donne un exemple illustratif sur la résolution en utilisant les méthodes numériques et analytiques. Nous introduisons également dans ce chapitre un certain nombre d'outils permettant de comprendre, résoudre de manière très efficace les équations différentielles linéaires ordinaires.

# **II.2 Equation avec données ordinaire**

On s'intéresse dans un premier temps à une équation différentielle ordinaire (en abrégé **E.D.O**), d'ordre *n* sous la forme implicite [4] :

$$
F(x, y, y^{(1)}(x), y^{(2)}(x), ..., y^{(n)}(x)) = 0
$$
 (II.1)

Qu'on peut souvent ramener à une équation explicite de la forme :

$$
y^{(n)}(x) = G(x, y, y^{(1)}(x), ..., y^{(n-1)}(x)
$$
 (II.2)

Le terme le plus haut dégrée de cette équation *x* d'ordre *n*. seules des dérives par rapport à la variable *x* interviennent par opposition aux équations aux dérivées partielles. La solution à cette équation n'est pas unique et il est nécessaire de fournir des conditions supplémentaires. Si les conditions sont fournies à une même valeur de  $x$  (ex :  $x_0$ ), on parle de problème aux conditions initiales. Si plusieurs valeurs de  $x$ , il s'agit d'un problème aux conditions limites.

#### **II.3 Méthode de résolution des équations différentielles ordinaires**

La résolution analytique des équations différentielles ordinaires n'est pas toujours possible. Depuis de nombreuses années on assiste à l'utilisation des méthodes numériques pour la résolution d'équations et les systèmes d'équations différentielles ordinaires. Alors on

va présenter les deux méthodes pour déterminer la résolution de l'équation différentielle ordinaire.

# **II.3.1 Méthode analytique**

La solution analytique consiste à effectuer des manipulations mathématiques pour arriver à résoudre l'équation. La résolution analytique peut se faire en utilisant quelques astuces.

Par exemple, par un changement de variables pour simplifier où mettre l'équation initiale sous forme d'une équation simple.

## **II.3.2 Méthode numérique**

Il est à noter que ces méthodes numériques bien qu'efficace lorsque les méthodes analytiques sont défaillantes, permettent toutefois d'obtenir des solutions approchées. On est donc amener à déterminer une majoration d'erreur entre la solution approché et la solution exacte. L'utilisation des méthodes numériques nécessite l'étude de la consistance des schémas numériques, c'est-à-dire la pertinence du procédé d'approximation de la solution du problème d'évolution. Dans cette partie nous étudierons d'abord le problème de Cauchy pour une équation différentielle ordinaire du  $1<sup>er</sup>$  ordre, les résultats obtenus seront en suite résolus par les différentes méthodes. Nous limitons à schéma à un pas : la méthode d'Euler et la méthode de Runge-Kutta.

Dans cette partie, nous allons voir comment construire une solution approchée d'une équation différentielle ordinaire donnée sur un intervalle de temps donné. Il existe plusieurs méthodes d'approximation, toutes basées sur le même principe. L'objectif est de construire une suite de points.

• Problème de Cauchy [5] :

Nous allons maintenant exposer le problème de Cauchy puis nous consacrons à la résolution de ce dernier.

Soit  $I_0$  désigne un intervalle de  $\Re$  non réduit à un point fixé dans  $\Re$ , on se donne une fonction *f* définie et continue sur  $I_0 \times \Re$  à valeurs dans  $\Re_m$ , ainsi qu'un élément  $I_0 \times \Re_m$ , et on cherche à trouver une fonction y continue et dérivable sur l'intervalle  $I_0$ , à valeurs dans  $\mathfrak{R}_m$ , telle que :

$$
\forall t \in I_0, y(t) = f'(t, y(t)) \tag{II.3}
$$

Avec

$$
y(t_0) = y_0 \tag{II.4}
$$

Ce problème s'appelle un problème de Cauchy pour le système différentiel (II.3), la condition (II.4) s'appelle une condition initiale. Une fonction *y* qui vérifies les équations (II.3) est appelée une intégrale du système différentiel de la forme  $[t_0, t^*]$ , on peut avoir les cas ou  $I_0$  est de la forme  $\begin{bmatrix} t_0 \\ t^* \end{bmatrix}$  ou  $\begin{bmatrix} t_0 \\ t^* \end{bmatrix}$ ,  $+\infty$ ].

Dans de nombreux exemples physiques, la variable t représente le temps, l'instant *t<sup>0</sup>* est alors appelé instant initial.

#### **II.3.2.1 Méthode d'Euler**

Nous allons étudier la plus simple des méthodes d'Euler connue aussi sous le nom de méthode d'Euler progressive. C'est une procédure numérique pour résoudre par approximation des équations différentielles du premier ordre avec une condition initiale. C'est la plus simple des méthodes de résolution numérique des équations différentielles. Considérons donc le problème différentiel suivant [5] :

$$
\forall t \in [t_0, t^*], y'(t) = f(t, y(t))
$$
\n(II.5)

$$
y(0) = \eta, y(t) \in \mathfrak{R}^{\mathfrak{m}} \tag{II.6}
$$

Nous nous donnons une subdivision  $t_0 < t_1 < \cdots < t_i < t_{i+1} < \cdots < t_l = t^*$ ∗ de l'intervalle $[t_0, t^*]$ , et nous posons :

$$
h_i = t_{i+1} - t_i
$$

et  $h = \max_{0 \le i \le l} h_i$ 

Les solutions de (II.5) vérifiant, pour  $0 \le i \le I$ ,

$$
y(t_{i+1}) = y(t_i) + \int_{t_i}^{t_{i+1}} f(s, y(s))ds
$$

Soit  $y_0 = \eta_h$  une approximation de  $y(t_0) = \eta$ , nous construisons par récurrence une approximation  $y_i$  de  $y(t_i)$  en remplaçant la relation précédente par

$$
y_{i+1} = y_i + h_i f(t_i, y_i) \qquad i = 0, 1, ..., I-1 \qquad (II.7)
$$

Ce qui revient à rapprocher, pour  $s \in \left] t_n, t_{n+1} \right[ f(s, y(s))$ . Le schéma défini par (II.5) s'appelle le schéma d'Euler.

La méthode d'Euler dans l'exposé précédemment est explicite puisque l'on a besoin seulement de  $t_i$  et  $y_i$  pour calculé  $y_{i+1}$ . Il existe une méthode d'Euler implicite :

$$
y_{i+1} = y_i + h f(x_i, y_{i+1})
$$
 (II.8)

### **II.3.2.2 Méthode de Runge-Kutta**

Les méthodes de **Runge-Kutta** sont des méthodes d'analyse numérique d'approximation de solutions d'équations différentielles. Elles ont été nommées ainsi en l'honneur des mathématiciens **Carl Runge** et **Martin Wilhelm Kutta** lesquels élaborèrent la méthode en 1901. Ces méthodes reposent sur le principe de l'itération, c'est-àdire qu'une première estimation de la solution est utilisée pour calculer une seconde estimation, plus précise, et ainsi de suite.

Principe général : on considère un problème de Cauchy [5] :

$$
\begin{cases} y' = f(t, y), & t \in [t_0, t^*] \\ y(t_0) = y_0 \end{cases}
$$

Et on cherche à discrétiser ce problème en considérant une subdivision  $t_0 < t_1 < \cdots < t_l$  $t^*$ . L'idée est de calculer par récurrence les points  $(t_i, y_i)$  en utilisant des points intermédiaires  $(t_{i,j}, y_{i,j})$  avec

$$
t_{i,j} = t_i + c_j h_i, \qquad 1 \le j \le q, \quad c_j \in [0,1].
$$

A chacun de ces points, on associe la pente correspondante

$$
p_{i,j}=f(t_{i,j},y_{i,j})
$$

Soit *y* une solution exacte de l'équation. On a

$$
y(t_{i,j}) = y(t_i) + \int_{t_i}^{t_{i,j}} f(t, y(t))dt
$$
  
=  $y(t_n) + h_i \int_0^{c_j} f(t_i + uh_i, y(t_i + uh_i))du$ 

Grace au changement de variable  $t = t_i + uh_i$ . De même

$$
y(t_{i+1}) = y(t_i) + h_i \int_{0}^{1} f(t_i + uh_i, y(t_i + uh_i) du
$$

On se donne alors pour chaque  $j = 1, 2, ..., q$  une méthode d'intégration approchée

$$
\int_{0}^{c_j} g(t)dt \simeq \sum_{1 \leq k \leq j} a_{jk} g(c_k) \tag{II.9}
$$

Ces méthodes pouvant être a priori différentes. On se donne également une méthode d'intégration approchée sur [0,1] :

$$
\int_{0}^{1} g(t)dt \simeq \sum_{1 \leq k < q} b_k g(c_k) \tag{II.10}
$$

En appliquant ces méthodes à  $g(u) = f(t_i + uh_i, y(t_i, y(uh_i))$ , il vient

$$
y(t_{i,j}) \simeq y(t_i) + h_i \sum_{1 \leq j \leq i} a_{jk} f(t_{i,k}, y(t_{i,k}))
$$

$$
y(t_{i+1}) \approx y(t_i) + h_i \sum_{i \le k \le q} b_k f(t_{i,k}, y(t_{i,k}))
$$

La méthode de Runge-Kutta correspondante est définie par l'algorithme

$$
\begin{cases}\n\begin{cases}\nt_{i,j} = t_i + c_j h_i \\
y_{i,j} = y_i + h_i \sum_{1 \le k \le j} a_{jk} p_{i,k}, & 1 \le j \le q \\
p_{i,j} = f(t_{i,j}, y_{i,j})\n\end{cases} \\
t_{i+1} = t_i + h_i \\
y_{i+1} = y_i + h_i \sum_{j \le k \le q} b_k p_{i,k},\n\end{cases}
$$

# **II.4 Exemple d'application**

Soit l'équation différentielle ordinaire suivante :

$$
\dot{y}(t) = 2 \times y(t) \tag{II.11}
$$

Avec la condition initiale :  $y(0) = 1$ .

On détermine la résolution de cette équation en utilisant la méthode analytique et numérique.

• Solution analytique

On a l'équation différentielle ordinaire (II.11), pour résoudre l'équation on fait quelque manipulation, en déplaçant  $y(t)$  dans l'autre membre de l'équation, on aura :

$$
\frac{\dot{y}(t)}{y(t)} = 2
$$

Par souci de simplicité, on applique l'intégrale sur l'équation :

$$
\int \frac{\dot{y}(t)}{y(t)} dt = \int 2t dt
$$

$$
\ln = 2t + C
$$

Où : *C* est la constante d'intégration.

Pour éliminer le logarithme et déterminer  $y(t)$ , on exploite la propriété de l'exponentielle :

$$
\exp(\ln y(t)) = \exp(2t + C)
$$

$$
y(t) = e^{2t} \times e^C
$$

La solution générale :

$$
y(t)=\alpha e^{2t}
$$

En posant  $\alpha = \exp C$ , avec la condition initiale, on obtient :

$$
y(0) = \alpha \cdot e^{2 \times 0} = 1
$$

Alors, la solution analytique est :

$$
y(t)=e^{2t}
$$

• Solution numérique

La résolution numérique consiste à intégrer par les méthodes numériques (Euler ou Runge-Kutta). L'idée de base est d'´ecrire une solution approchée de *y*. L'équation différentielle est ainsi remplacée par une expression discrète appelée schéma numérique. L'étude de cet exemple a pour objectif de montrer la convergence de ces schémas vers la solution analytique.

On trouve les graphes de la solution donné par la figure II.1.

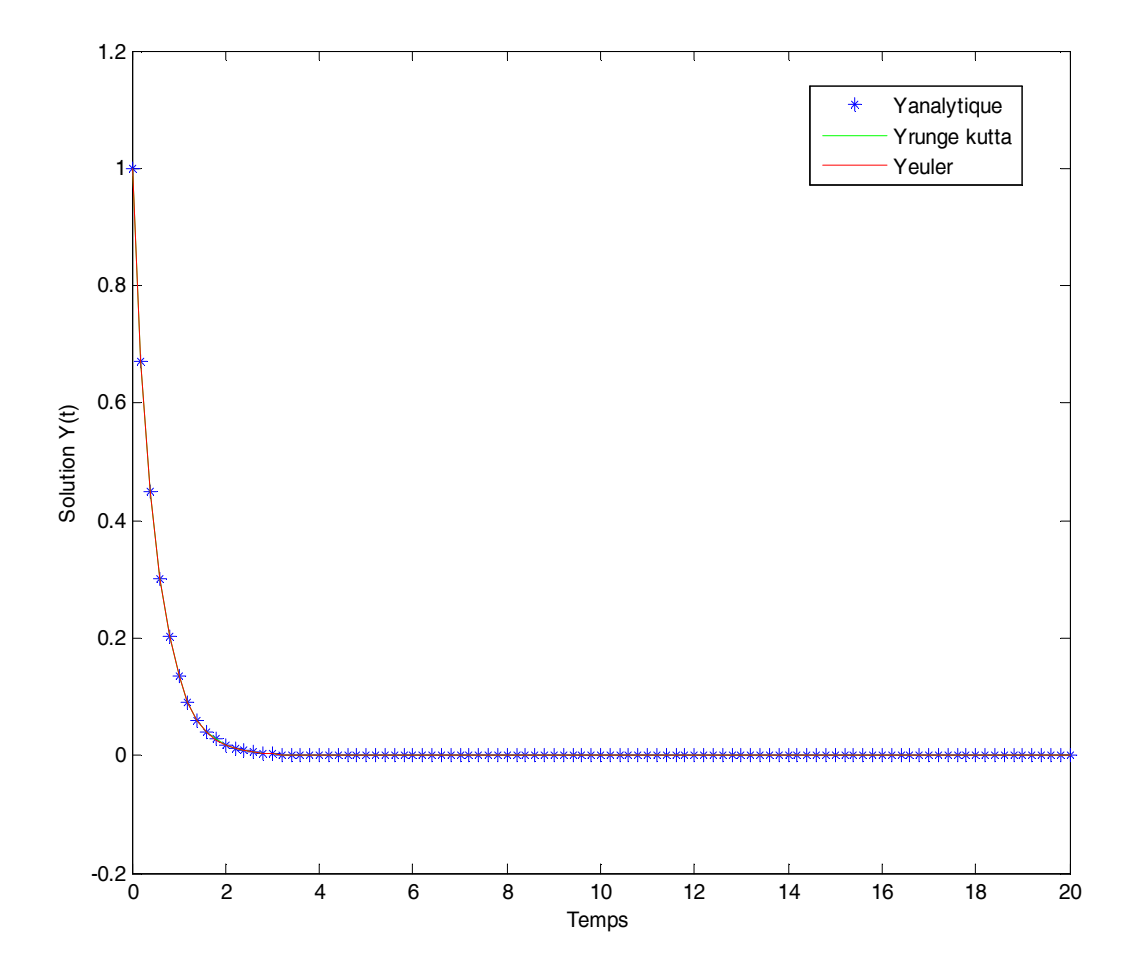

**Figure II.1** : Solution numérique (Euler et Runge-Kutta) et solution analytique, avec un pas  $h=0,02.$ 

# **Interprétation II.1**

On constate, en particulier que le résultat de simulation de la méthode numérique soit par la méthode d'Euler et de Runge-Kutta coïncident avec celle de la solution analytique. La précision des méthodes numériques peut être améliorée en diminuant le pas d'intégration.

#### **II.5 Conclusion**

Nous avons proposées, dans ce chapitre, de donner une description et une étude sur les équations différentielles ordinaires et les principales méthodes de résolution analytique et numérique du problème de Cauchy (ou problème de condition initiale).

La compréhension des méthodes de résolution est extrêmement importante pour résoudre un système donné, ne serait ce que pour disposer des critères permettent de choisir la méthode la mieux adaptée. Plusieurs approches ont été développées le chapitre suivant sera consacré à une technique analytique qui est la méthode de perturbation homotopique pour résoudre les EDO.

#### **III.1 Introduction**

Dans ce chapitre, la méthode de perturbation homotopique (MPH) est mise en œuvre pour résoudre analytiquement des équations différentielles ordinaires qui apparaissent souvent dans des problèmes compliqués à l'étudier. La méthode de perturbation homotopique a été introduite par Ji-Huan He à l'Université de Shanghai en 1998. Cette dernière est très simple et permet d'obtenir une solution analytique exacte ou approximative.

Le chapitre commence par l'idée de base de la technique de perturbation associée à la technique d'homotopie. Puis on va donner un algorithme de calcul de la résolution d'une ODE en utilisant la méthode de perturbation homotopique. La fin du chapitre est réservée à des exemples illustratifs.

## **III.2 Principe de la méthode de perturbation homotopique**

Pour illustrer les idées de base de la méthode de perturbation homotopique, nous considérons l'équation différentielle non linéaire suivante [6]

$$
A(u) - f(r) = 0, r \in \Omega
$$
 (III.1)

Avec conditions aux limites :

$$
B(u) = 0, r \in \tau \tag{III.2}
$$

Où A est un opérateur différentiel général, B est un opérateur limite, f (r) est une fonction analytique connue,  $\tau$  est la limite du domaine  $\Omega$ .

L'opérateur A peut, en règle générale, être divisé en deux parties L et N, où L est linéaire, tandis que N est non linéaire, l'équation. (III.1), par conséquent, peut être réécrite comme suit:

$$
L(u) + N(u) - f(r) = 0
$$
 (III.3)

Par la technique d'homotopie [1,2], nous construisons une homotopie  $v(r, p)$ :  $\Omega \times$  $[0,1] \rightarrow \Re$  qui satisfait :

$$
\mathcal{H}(v,p) = (1-p)[L(v) - L(u_0) + p[A(v) - f(r)] = 0, p \in [0,1], r \in \Omega \tag{III.4a}
$$

Alors

$$
\mathcal{H}(v, p) = L(v) - L(u_0) + pL(u_0) + p[N(v) - f(r)] = 0 \tag{III.4b}
$$

Où  $p \in [0,1]$  est un paramètre d'intégration,  $u<sub>o</sub>$  est une première approximation de l'équation (III.1), qui satisfait les conditions aux limites. De toute évidence, à partir de l'équation (III.4), nous avons :

$$
\mathcal{H}(v,0) = L(v) - L(u_0) = 0 \tag{III.5}
$$

$$
\mathcal{H}(v, 1) = A(v) - f(r) = 0 \tag{III.6}
$$

Le processus de changement de *p* à partir de zéro à l'unité est seulement celle de *v (r, p*) à partir de  $u_0(r)$  à  $u(r)$ . En topologie, on appelle cela la déformation, et  $L(v) - L(u_0)$ ,  $A(v) - f(r)$  sont appelés homotopies.

Dans cette partie, on propose de considérer que le paramètre de plongement *p* comme un « petit paramètre », et supposons que la solution de l'équation (III.4) peut être écrit comme une série de puissance de *p*:

$$
v = v_0 + pv_1 + p^2 v_2 + \dots
$$
 (III.7)

Par la suite nous prenons  $p = 1$ , la solution approchée de l'équation (III.1), est donnée par:

$$
u = \lim_{p \to 1} v = v_0 + v_1 + v_2 + \dots
$$
 (III.8)

Le couplage de la méthode de perturbation et la méthode d'homotopie est appelé la méthode de perturbation homotopique (MPH). Cette procédure, permet d'éliminer les limitations des méthodes de perturbation traditionnelle. D'un autre côté, cette technique proposée peut tirer pleinement profit des techniques de perturbation traditionnelle.

# **III.3 Algorithme de la méthode de perturbation homotopique**

Dans cette section, nous présentons un algorithme qui permet l'utilisation de la méthode de perturbation homotopie pour résoudre le problème de Cauchy. La procédure consiste à suivre les étapes suivantes:

**Etape 1 :** Construire une homotopie qui satisfait l'équation (III.4).

**Etape 2 :** Supposer la solution de l'équation (III.1) de la forme de (III.7).

**Etape 3 :** Substituer (III.7) dans (III.4) et ordonner le résultat suivant la puissance de  $p$ .

**Etape 4 :** Substituer (III.2) dans (III.7) et rassembler les termes qui ont les mêmes puissances de *p* ensembles, ce qui donne:

$$
p^{0}: \dot{v}_{0} + v_{0} + L(u_{0}) = 0, \quad v_{0}(0) = \alpha \tag{III.9}
$$

$$
p^{1} : \dot{v}_{1} + v_{1} + L(u_{0}) + N(v) - f(r) = 0, \quad v_{1}(0) = 0 \tag{III.10}
$$

$$
p^{i} : \dot{v}_{i} + v_{i} + N(v_{i-1}) = 0, \quad v_{i}(0) = 0, \ i = 2, 3, ... \tag{III.11}
$$

**Etape 5 :** L'approximation  $y_0$  peut être choisie librement. Ici nous avons mis  $y_0 = \alpha$ . Où  $\alpha$  est un nombre réel.

**Etape 6 :** Résoudre les équations linéaires (III.9), (III.10) et (III.11), pour rapprocher de la solution *y* par la série finie :

$$
y_n(t) \approx \sum_{i=0}^{n-1} v_i = v_0 + v_1 + \cdots
$$

Ce pendant l'algorithme de la méthode de perturbation homotopique a été étudié par rapport aux principaux points suivants :

- Convergence de la solution analytique vers la solution numérique, la condition de la stabilité numérique.
- Erreur, c'est l'évaluation de cette dernière en fonctions des paramètres.
- Complexité il comprend le volume de calcul, temps d'exécutions et en place mémoire.

# **III.4 Exemples illustratifs**

#### **Exemple III. 1**

Considérons l'équation différentielle non linéaire suivante:

$$
\frac{dy(t)}{dt} + y(t) - y^4(t) = 0
$$
 (III.12)

Avec la condition initiale  $y(t = 0) = 0.5$ .

En appliquant le principe de la méthode de perturbation homotopique pour résoudre cette dernière, il vient :

Les parties linéaires et non linéaires sont choisies respectivement comme suit :

$$
L(y) = \dot{y}(t) + y(t),
$$

$$
N(y) = y^4(t).
$$

Et l'homotopie est construite comme suit :

$$
\mathcal{H}(v, p) = \dot{v} + v - L(y_0) + pL(y_0) + pL(v^4)
$$
 (III.13)

En substituant  $v = p^0 v_0 + p^1 v_1 + p^2 v_2$  dans (III.13) et en supposant que  $y_0 = 0.5$ (condition initiale), nous donne :

$$
(p^{0}v_{0} + p^{1}v_{1} + p^{2}v_{2}) + (p^{0}v_{0} + p^{1}v_{1} + p^{2}v_{2}) + p(p^{0}v_{0} + p^{1}v_{1} + p^{2}v_{2})^{4} = 0
$$

 $(p^0v_0 + p^1v_1 + p^2v_2) + (p^0v_0 + p^1v_1 + p^2v_2) + p(p^0v_0 + p^1v_1^4 + p^2v_2^4) = 0, v(0) =$ 0,5

Par la réorganisation de cette équation suivant les puissances de *p*, on obtient :

$$
p^{0}: \dot{v}_{0} + v_{0} = 0, \quad v_{0}(0) = 0.5 \tag{III.14}
$$

$$
p^1: \dot{v}_1 + v_1 + v_0^4 = 0, \quad v_1(0) = 0 \tag{III.15}
$$

$$
p^2: \dot{v}_2 + v_2 + 4v_1v_0^3 = 0, \quad v_2(0) = 0 \tag{III.16}
$$

et ainsi de suite.

En résolvant les équations simples de (III.14) à (III.16), on obtient la solution comme suit :

$$
v_0 = \frac{1}{2} e^{-t}
$$
 (III.17)

$$
v_1 = \frac{1}{48} (e^{-3t} - 1)e^{-t}
$$
 (III.18)

$$
v_2 = \frac{1}{576} \left( e^{-7t} - e^{-3t} + 1 \right) e^{-t}
$$
 (III.19)

Pour avoir une solution approximée, on peut considérer  $n = 3$ , ce qui donne la solution suivante :

$$
y = \lim_{p \to 1} (\nu_0 + p\nu_1 + p^2 \nu_2)
$$
 (III.20)

Ceci conduit à :

$$
y(t) = \frac{1}{2}e^{-t} + \frac{1}{48}(e^{-4t} - e^{-t}) + \frac{1}{576}(e^{-7t} - e^{-4t} + e^{-t})
$$
 (III.21)

Toute fois, pour évaluer l'efficacité de la méthode de perturbation homotopique, le résultat est comparé avec la méthode numérique (la méthode de Runge-Kutta). Les résultats obtenus sont données par la figure (III.1).

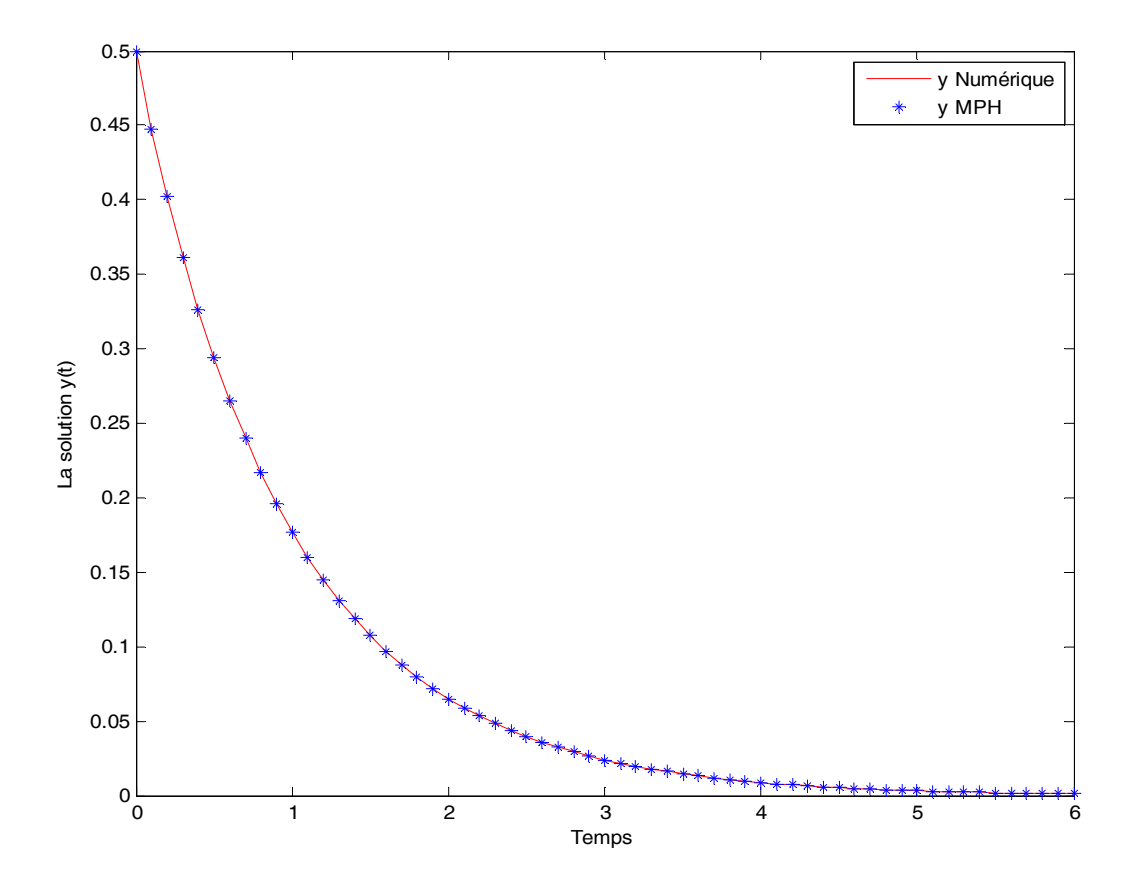

**Figure III.1 :** Solution numérique avec( h=0,1) et la MPH de l'équation différentielle non linéaire.

# **Interprétation du résultat**

Ce graphe montre que les deux solutions (la solution par la MPH et la solution numérique avec la méthode de Runge-Kutta) sont similaires sur le régime permant.

# **Exemple III.2**

Le deuxième exemple est un système qui représente une réaction chimique non linéaire, qui a été prise de Hull [7], comme suit :

$$
\frac{dy_1}{dt} = -y_1
$$
  
\n
$$
\frac{dy_2}{dt} = y_1 - y_2^2
$$
  
\n
$$
\frac{dy_3}{dt} = y_2^2
$$
\n(III.22)

Les conditions initiales sont données par

$$
y_1(t) = 1
$$
,  $y_2(t) = 0$ , et  $y_3(t) = 0$ 

Maintenant, nous appliquons la méthode de perturbation homotopie pour la représentation d'état. En séparant les parties linéaires et non linéaires, nous avons:

$$
(1-p)\left(\frac{dy_1}{dt}\right) + p\left(\left(\frac{dy_1}{dt}\right) + y_1\right),\tag{III.23}
$$

$$
(1-p)\left(\frac{dy_2}{dt}\right) + p\left(\left(\frac{dy_2}{dt}\right) - y_1 + y_2\right),\tag{III.24}
$$

$$
(1-p)\left(\frac{dy_3}{dt}\right) + \left(\left(\frac{dy_3}{dt}\right) - y_2^2\right),\tag{III.25}
$$

Après réorganisant de ces équations suivant les puissances de *p*, nous obtenons:

$$
p^{0}: \begin{cases} \frac{dy_{1,1}}{dt} + 1 = 0, \\ \frac{dy_{2,1}}{dt} + 1 = 0, \\ \frac{dy_{3,1}}{dt} = 0, \end{cases}
$$
(III.26)

$$
p^{1}:\begin{cases}\n\frac{dy_{1,2}}{dt} + y_{1,1} = 0, \\
\frac{dy_{2,2}}{dt} - y_{1,1} = 0, \\
\frac{dy_{3,2}}{dt} = 0, \\
\frac{dy_{3,2}}{dt} = 0,\n\end{cases}
$$
\n(III.27)

 $\overline{ }$ 

$$
p^{2} \cdot \begin{cases} \frac{dy_{1,3}}{dt} + y_{1,2} = 0, \\ \frac{dy_{2,3}}{dt} - y_{1,2} + y_{2,1} = 0, \\ \frac{dy_{3,3}}{dt} - y_{2,1}^{2} = 0, \end{cases}
$$
 (III.28)

La résolution de ces équations de (III.26) à (III.28) conduit aux résultats suivants :

$$
\frac{dy_{1,1}}{dt} + 1 = 0 \quad \Rightarrow \qquad \int \frac{dy_{1,1}}{dt} dt = \int -1 dt \quad \Rightarrow \qquad y_{1,1} = -t \tag{III.29}
$$

$$
\frac{dy_{2,1}}{dt} - 1 = 0 \quad \Rightarrow \qquad \int \frac{dy_{2,1}}{dt} dt = \int 1 dt \qquad \Rightarrow \qquad y_{2,1} = t \tag{III.30}
$$

$$
\frac{dy_{3,1}}{dt} = 0 \qquad \Rightarrow \qquad y_{3,1} = 0 \tag{III.31}
$$

$$
\frac{dy_{1,2}}{dt} - y_{1,1} = 0 \quad \Rightarrow \qquad \int \frac{dy_{1,2}}{dt} dt = \int y_{1,1} dt \qquad \Rightarrow \qquad y_{1,2} = \frac{1}{2} t^2 \qquad \text{(III.32)}
$$

$$
\frac{dy_{2,2}}{dt} + y_{1,1} = 0 \quad \Rightarrow \quad \int \frac{dy_{2,2}}{dt} dt = -\int y_{1,1} dt \quad \Rightarrow \quad y_{2,2} = -\frac{1}{2}t^2 \quad \text{(III.33)}
$$

$$
\frac{dy_{3,2}}{dt} = 0 \qquad \Rightarrow y_{3,2} = 0 \tag{III.34}
$$

$$
\frac{dy_{1,3}}{dt} + y_{1,2} = 0 \quad \Rightarrow \quad \int \frac{dy_{1,3}}{dt} dt = \int -y_{1,2} dt \quad \Rightarrow \qquad y_{1,3} = -\frac{1}{6}t^3 \tag{III.35}
$$

$$
\frac{dy_{2,3}}{dt} - y_{1,2} + y_{2,1} = 0 \implies \int \frac{dy_{2,3}}{dt} dt = \int y_{1,2} - y_{2,1} dt \implies y_{2,3} = -\frac{1}{6}t^3 \quad (III.36)
$$

$$
\frac{dy_{3,3}}{dt} - y_{2,1}^2 = 0 \quad \Rightarrow \qquad \int \frac{dy_{3,3}}{dt} dt = \int y_{2,1}^2 dt \quad \Rightarrow \qquad \qquad y_{3,3} = \frac{1}{3}t^3 \qquad \qquad \text{(III.37)}
$$

En considérant trois termes pour chaque solution, et en prenant  $y_{i,0}(t) = y_i(0)$  ( $i =$ 1,2,3), on obtient :

$$
y_1(t) = y_{1,0}(t) + y_{1,1}(t) + y_{1,2}(t) + y_{1,3}(t)
$$
 (III.38)

$$
y_1(t) = 1 - t + \frac{1}{2}t^2 - \frac{1}{6}t^3,
$$
 (III.39)

$$
y_2(t) = y_{2,1}(t) + y_{2,2}(t) + y_{2,3}(t)
$$
\n(III.40)

$$
y_2(t) = t - \frac{1}{2}t^2 - \frac{1}{6}t^3,
$$
 (III.41)

$$
y_3(t) = y_{3,1}(t) + y_{3,2}(t) + y_{3,3}(t)
$$
\n(III.42)

$$
y_3(t) = \frac{1}{3}t^3,
$$
 (III.43)

Le résultat obtenu par la simulation :

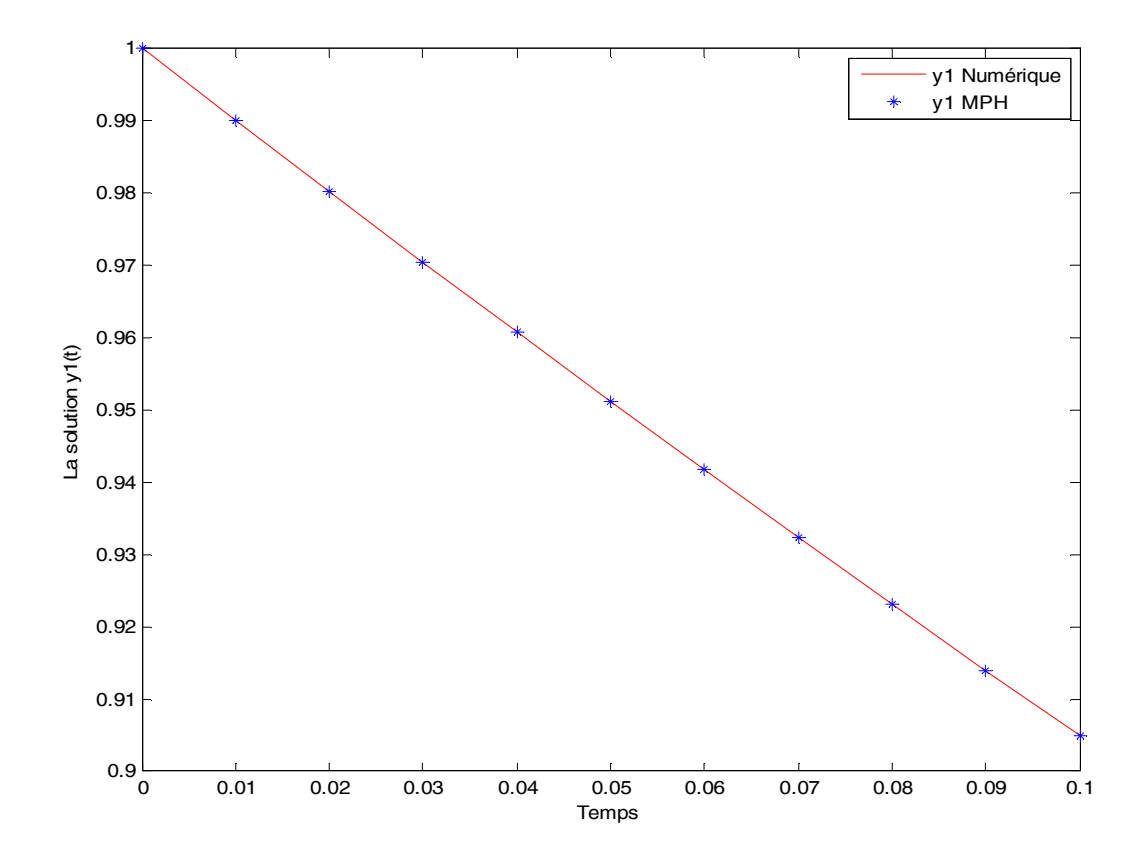

**Figure III.2 :** La solution numérique avec h=0.01 et MPH de l'équation différentielle non linéaire  $y_1(t)$ .

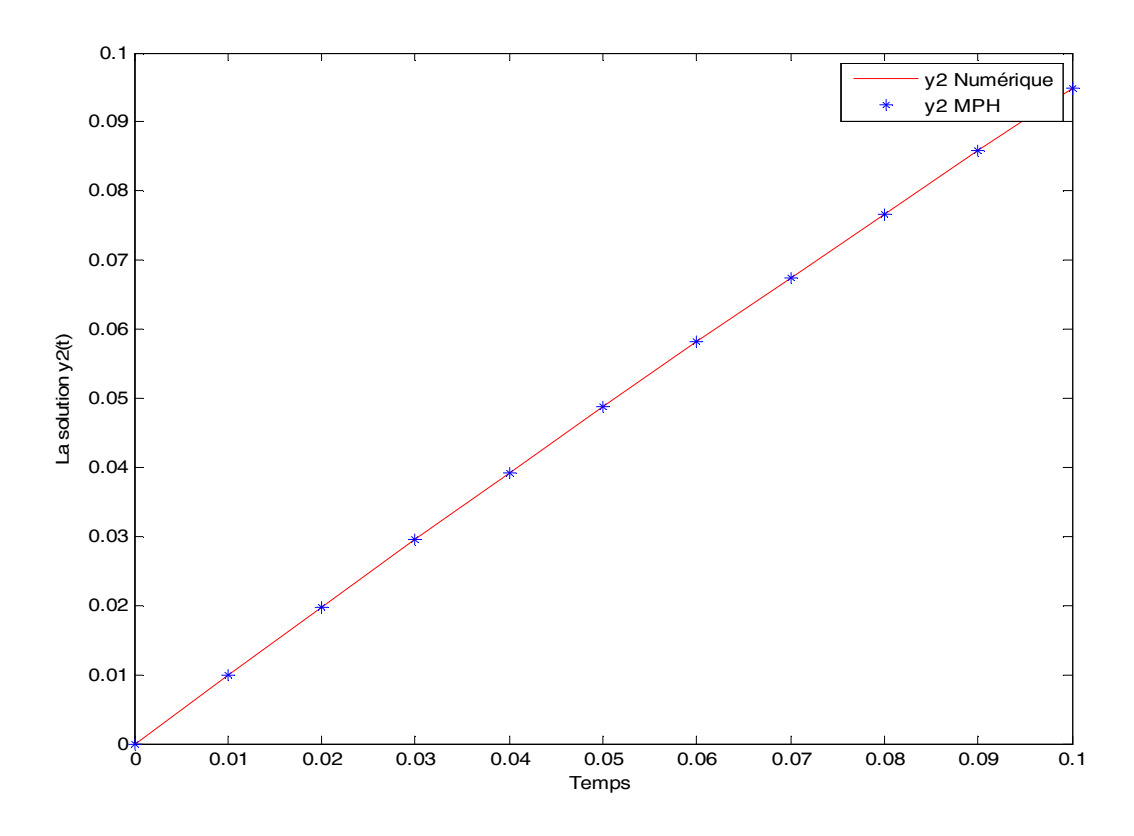

**Figure III.3 :** La solution numérique avec h=0,01et MPH de l'équation différentielle non linéaire  $y_2(t)$ .

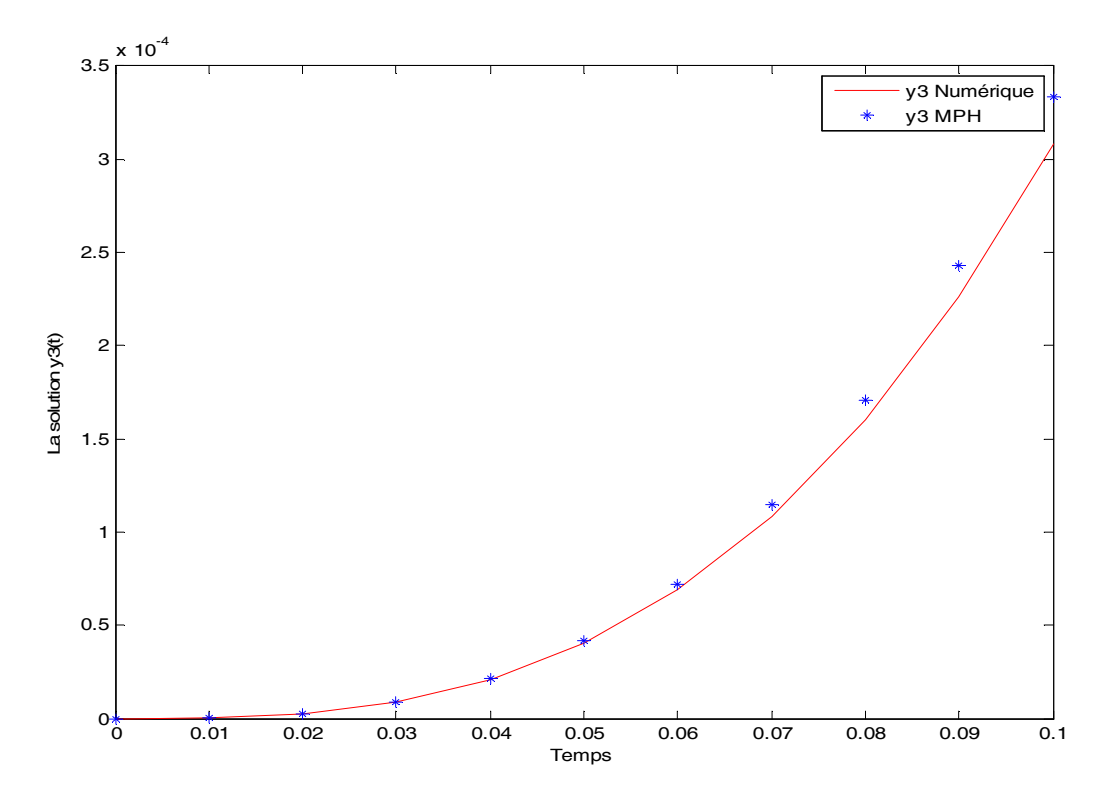

**Figure III.4 :** La solution numérique avec h=0,01 et MPH de l'équation différentielle non linéaire  $y_3(t)$ .

### **Interprétation**

Les résultats obtenus confirment une très bonne approximation de la solution par la MPH qui coïncide avec la solution numérique. On remarque l'utilisation peu de termes de la série, permet d'avoir une bonne précision. Les erreurs peuvent êtres réduites en ajoutant de nouveau termes à la série. On peut conclure que la classification MPH a une très bonne précision comparée aux méthodes numériques.

La MPH est appliquée pour résoudre analytiquement deux systèmes d'équations ordinaires qui apparaissent souvent. Dans les deux procédés, les approximations initiales peuvent être choisis librement possibles avec des constantes inconnues qui peuvent être déterminées en imposant la condition aux limites et initial. La procédure de solution est d'une simplicité absolue, et la solution obtenue est d'une grande précision.

#### **III.4 Conclusion**

Dans ce chapitre, la MPH est utilisée pour résoudre analytiquement les systèmes des équations différentiels. Nous avons appliqué cette dernière, avec succès, pour résoudre un système d'équations et comparé les résultats avec la solution numérique .il est très important de noter que plus de nombre d'itérations est important plus la précision devient meilleure. Nous avons montré que les solutions approchées sont très proches des solutions numérique. Comme on le voit dans les différents exemples, la méthode est très efficace et facile à l'utiliser pour obtenir des solutions approximatives des problèmes non linéaires.

La méthode perturbation homotopique peut être utilisée pour résoudre différents types d'équations différentielles. Par exemple, elle a été appliquée à la résolution de l'équation non linéaire de Riccati. Cette étude fera l'objet du chapitre suivant.

# **IV.1 Introduction**

Comme on a indiqué dans le premier chapitre que sur un horizon de commande fini on obtient une équation différentielle de Riccati dont la solution analytique de cette dernière, n'est pas toujours possible.

Dans ce chapitre, nous allons appliquer la méthode de perturbation homotopique (MPH) pour résoudre l'équation différentielle non linéaire de Riccati. On va consacrer la première partie pour faire un rappel sur EDR. Puis, on présent l'application de la méthode de perturbation homotopique pour la résolution de l'équation de Riccati.

## **IV.2 Rappel sur l'équation de Riccati**

Nous considérons un système continu décrit par la représentation dans l'espace de l'état suivante :

$$
\begin{aligned} \{ \dot{x} &= Ax(t) + Bu(t) \\ \{ y &= Cx(t) \end{aligned} \tag{IV.1}
$$

$$
x(0) = x_0 \tag{IV.2}
$$

Avec le critère de performance associé (IV.1):

$$
J = \frac{1}{2} \int_{t_0}^{t_f} \{x^T Q x + u^T R u\} dt
$$
 (IV.3)

Où A(t), B(t) et C(t) sont les matrices du modèle  $t \in \mathbb{R}^n$ ,  $u(t)$  est l'entré de commande et  $x(0)$ est l'état initial.

Les matrices de pondération  $Q: \mathbb{R}^n \to \mathbb{R}^{n \times n}$  et  $R: \mathbb{R}^n \to \mathbb{R}^{n \times n}$ . Vérifiant  $Q(t) \ge 0$  et  $R(t) > 0$  pour tout *t*.

Le problème peut être formulé comme un problème de minimisation comme suit :

$$
\min_{u} \frac{1}{2} \int_{t_0}^{t_f} (x^T(t)Qx(t) + u^T(t)Ru(t))dt
$$

Sujet à :

$$
\dot{x} = Ax + Bu, \ \ x(0) = x_0
$$

La solution de ce problème de la commande optimale est :

$$
u^*(t) = -R^{-1}B^T P x(t)
$$
 (IV.4)

Avec *P* est la résolution de l'équation différentielle matricielle de Riccati

$$
P + A^T P + P A - P B R^{-1} B^T P + Q = 0
$$
 (IV.5)

Cependant, l'équation de Riccati est elle-même est très difficile à résoudre analytiquement même pour des problèmes simples.

Par conséquent, les efforts ont été faits pour approcher de la solution de l'équation de Riccati. La section suivante est consacrée à l'utilisation de la technique de la méthode de perturbation homotopique pour résoudre l'équation Riccati.

#### **IV.3 Résolution de l'équation de Riccati**

#### **IV.3.1 Le problème de résolution de l'équation de Riccati**

L'équation Riccati est une de plus importante des équations différentielles non linéaire, La plupart des ces équations non linéaire ne sont pas résolvables par les méthodes analytique que l'on connaît. On est alors amenés à chercher des solutions approchées. Une première méthode d'approximation consiste à linéariser une équation différentielle de Riccati non linéaire à l'aide de la méthode de perturbation homotopique.

Cette méthode permet de déterminer la solution sous forme d'une série. Le principe de la méthode consiste à utiliser une transformée de homotopie pour générer une solution de série convergente d'équations différentielles. Cela donne de la flexibilité dans le choix des fonctions de base, pour la solution, tout en conservant une simplicité qui rend le procédé facile à comprendre du point de vue des méthodes de perturbation générales.

# **4.3.2 Mise en œuvre de la méthode de perturbation homotopique sur l'équation de Riccati [6]**

La méthode de perturbation homotopique fournit une solution approximative analytique est appliquée à la résolution de l'équation non linéaire de Riccati. Pour illustrée la méthode, nous allons considérer l'équation différentielle non linéaire de Riccati suivante :

$$
\frac{dy((t)}{dt} = 2y(t) - y^2(t) + 1
$$
 (IV.6)

Avec, la condition initiale :

$$
y(t=0)=0.
$$

La solution exacte de (IV.6), est donnée comme suit [8]:

$$
y(t) = 1 + \sqrt{2} \tanh(\sqrt{2}t + \frac{1}{2}\log(\frac{\sqrt{2} - 1}{\sqrt{2} + 1}))
$$

Appliquant la méthode de perturbation homotopique pour résoudre l'équation (IV.6).

Les parties linéaire et non linéaire de l'équation sont respectivement :

$$
L(v) = \dot{y}(t) + 2y(t),
$$

$$
N(v) = y^2(t),
$$

Choisissant arbitrairement l'approximation initiale de la solution de l'équation (IV.6) comme suit :

$$
y_0(t) = t \tag{IV.7}
$$

Et l'homotopie peut-être construite comme suit :

$$
\mathcal{H}(v, p) = \dot{v} + 2v - L(y_0) + p(v_0) + p(v^2 - 1) \tag{IV.8}
$$

En égalant les termes de puissances identiques en *p*, on a :

$$
p^{0}:L(v_{0})-L(y_{0})=0, \qquad (IV.9)
$$

$$
p^1: L(v_1) + L(y_0) + v_0^2 - 1 = 0,
$$
 (IV.10)

$$
p^2: L(v_2) + 2v_0v_1 = 0,
$$
 (IV.11)

$$
p^3: L(\nu_3) + \nu_1^2 + 2\nu_0 \nu_2 = 0, \qquad (IV.12)
$$

Par souci de simplicité, nous avons toujours mis  $v_0(t) = y_0(t) = t$ .

Par conséquent, la résolution des équations simples de (III.9) à (III.13) donne :

$$
v_1(t) = \frac{1}{4} \left( -1 + e^{2t} - 2t + 2t^2 \right) \tag{IV.14}
$$

$$
v_2(t) = \frac{1}{4} \left( t^2 - e^{2t} t^2 + 2t^2 \right) \tag{IV.15}
$$

$$
v_3(t) = \frac{1}{96} \left( -3e^{4t} + e^{2t} (12t^4 - 8t^3 + 12t - 96) + 60t^4 + 120t^3 + 180t^2 + \right)
$$
\n
$$
(IV.16)
$$
\n
$$
192t + 99
$$

Dans la présente étude, la méthode de perturbation homotopique a été appliquée pour résoudre l'équation de Riccati. La solution exacte, numérique avec un pas d'intégration h=0.01,sont comparées avec la solution obtenue par de la méthode de perturbation homotopique. Les résultats de simulations obtenues sont donnés par les figures (IV.1), (IV.2) et (IV.3).

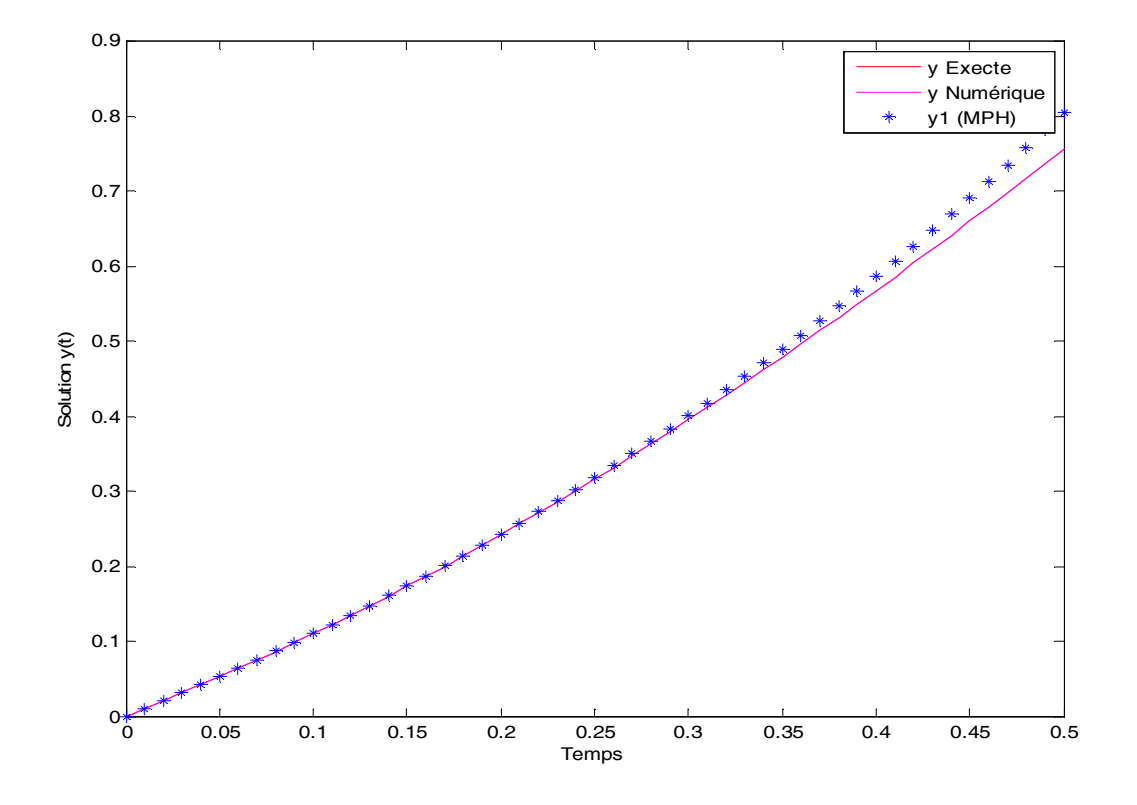

**Figure IV.1 :** Solutions exacte, numérique et approximée de l'équation de Riccati.

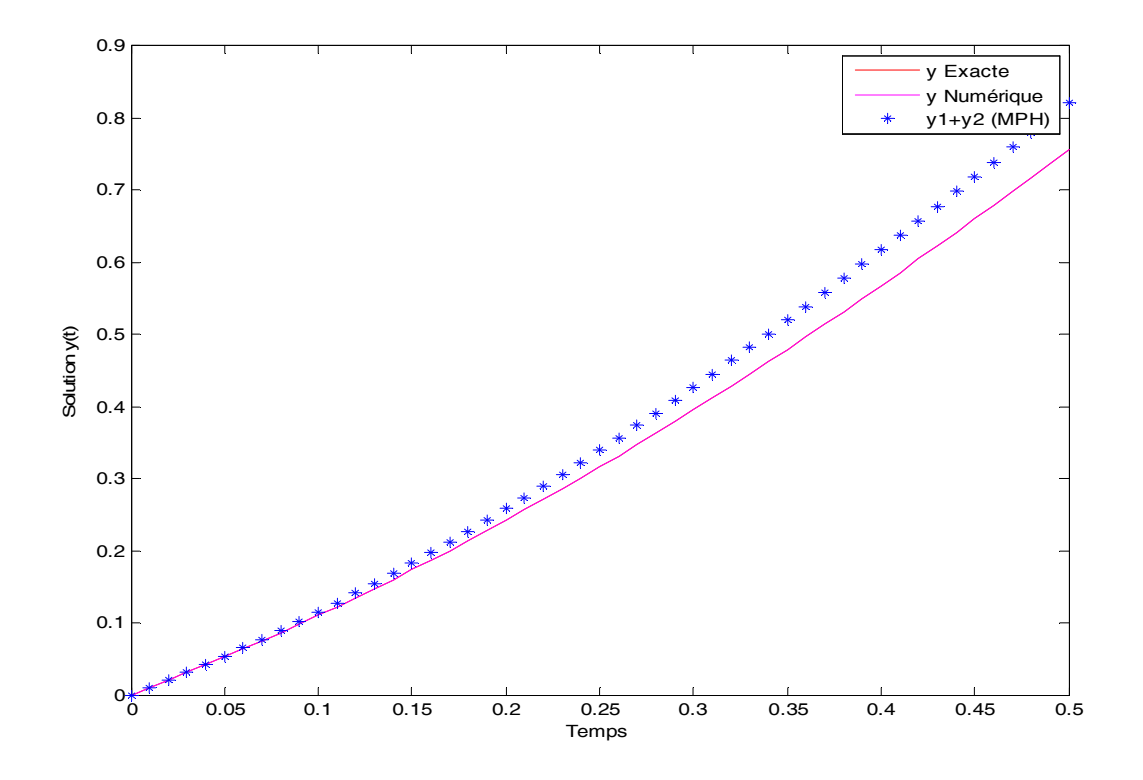

**Figure IV.2 :** Solutions exacte, numérique et approximée de l'équation de Riccati.

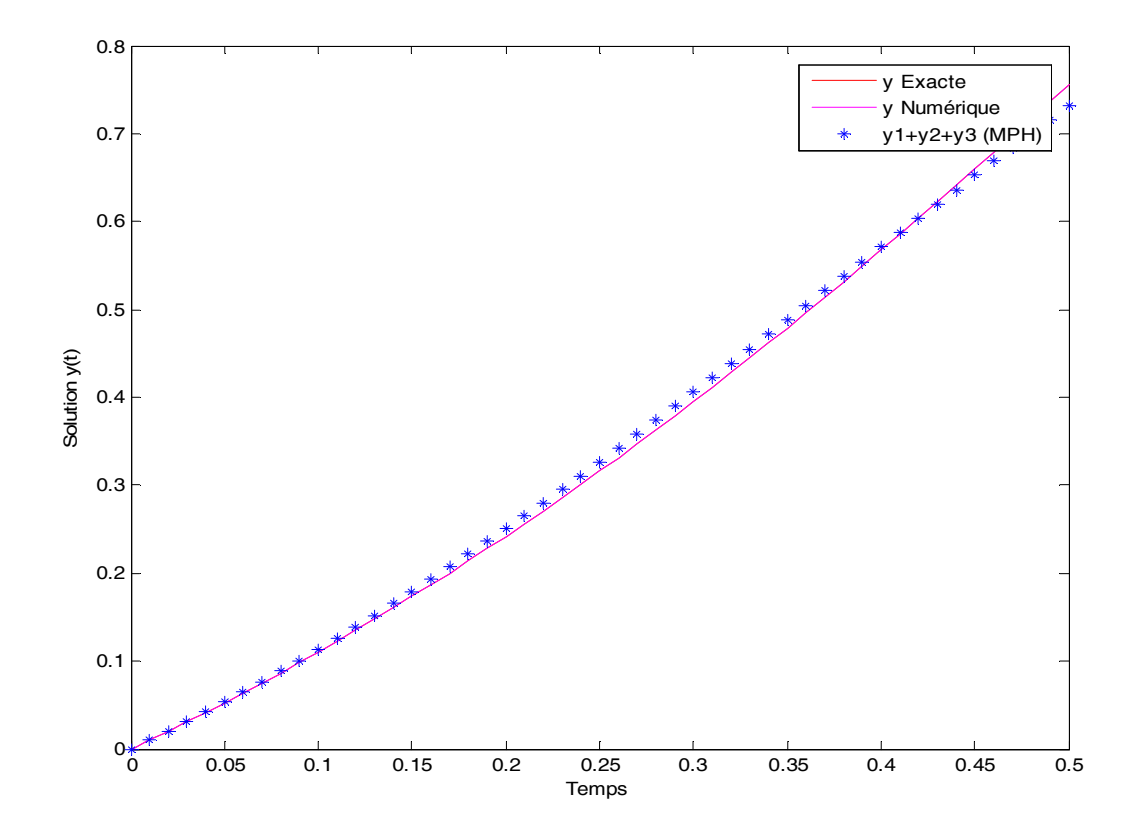

**Figure IV.3 :** Solutions exacte, numérique et approximée de l'équation de Riccati.

# **Interprétation du résultat**

Pour évaluer l'efficacité de la méthode de perturbation homotopie, le résultat est comparé avec la méthode numérique (la méthode de Runge-Kutta) sur les figures (IV.1), (IV.2) et (IV.3).

Nous pouvons voir clairement que la solution obtenue par la méthode de perturbation de homotopique coïncide avec la solution exacte.

On remarque que plus le nombre d'itérations augmente plus la précision de la méthode de perturbation homotopique est améliorée.

# **IV.4 Conclusion**

On constate que contrairement aux techniques classiques, la méthode de perturbation homotopique permet de déterminer une solution approchée de l'équation de Riccati non linéaires. Cette solution est obtenue sans transformer ni linéariser l'équation de Riccati. La méthode est efficace, elle permet d'assurer une bonne précision en effectuant plus d'itérations.

Le travail présenté dans ce mémoire s'inscrit dans le cadre de la commande optimale des systèmes linéaire et porte principalement sur la commande linéaire quadratique. L'objectif est d'approximer la solution de l'équation différentielle de Riccati par la méthode de perturbation homotopique.

Ainsi, après avoir présenté dans la première partie, la définition et les notions de base relatives à l'équation de Riccati, on a abordé aussi l'équation algébrique et l'équation différentielle de Riccati selon la forme du critère du problème de la commande linéaire quadratique (horizon fini ou infini). Puis on a montré par simulation la résolution d'une équation différentielle de Riccati. A la lumière de l'étude réalisée, on a constaté que la difficulté de la résolution de l'équation de Riccati réside dans sa nature non linéaire. La deuxième partie est consacrée pour l'étude générale sur les équations différentielles ordinaires qui se résume dans la définition, la résolution des EDO. Dans la troisième partie, on a traité la méthode de perturbation homotopique et sa mise en œuvre pour la résolution des équations différentielles ordinaires. La quatrième partie consiste à appliquer la méthode de perturbation homotopique pour la résolution de l'équation non linéaire de Riccati. Les résultats de simulation effectuée sous MATLAB ont montré la convergence de la MPH vers la solution numérique ou analytique.

L'objectif fondamental de ce travail est de déterminer une solution approximative de l'équation différentielle de Riccati non linéaire par la méthode de perturbation homotopique. Pour montrer l'exactitude de MPH, ses prédictions numériques ont été comparées à celle obtenu par l'intégration numérique la méthode Runge-Kutta.

L'importance de l'équation Riccati survient dans les problèmes du contrôle optimaux habituellement. Récemment, plusieurs méthodes itératives sont développées pour la solution numérique et analytique de l'équation différentielle de Riccati. Parmi ces méthodes on peut citer la méthode de décomposition d'Adomian (ADM), méthode d'itération variational (VIM), et comme perspectives du travail, on peut suggérer d'appliquer ces méthodes pour la résolution de l'équation de Riccati et de les comparer.

**[1] A.Maidi**. Commande et Optimisation, Cours pour les 5éme année ingénieur automatique, Faculté de Génie Electrique et d'Informatique, Département Automatique, Université Mouloud Mammeri de Tizi-Ouzou (UMMTO), Année universitaire 2003 /2004.

**[2] Mellak Nadia, Sabrina Labraoui**. « Commande linéaire quadratique d'un système parabolique ». Mémoire de fin d'étude d'ingénieur d'tat en automatique, 2004.

**[3] Aamo Ole Morten and Miroslav Krstié**. Flow control by feedback : « Stabilization and mixing ». Springer-Verlag, London, UK, 2003.

**[4] Jean-Pierre Corriou**. « Méthodes numériques et optimisation ». Editions TEC & DOC, Paris, 2010.

**[5] Kahina Louadj**. « Résolution de problèmes paramètres de contrôle optimal». Mémoire de fin d'étude doctorat en mathématique, 2012.

**[6] Ji – Huan He**. « Homotopy perturbation technique », Computer methods in applied mechanics and engineering, Vol 172, Pages 257-262, 1999.

**[7] D.D.Ganji, M.Nourollahi and E.Mohseni**. « Application of He's methods to nonlinear chemistry problems », Applied Mathematics and Computation, Vol 54, pages 1122-1132, 2007.

**[8] S.Abbabasbandy**. «Homotopy perturbation method for quadratic Riccati differential equation and comparison with Adomian's decomposition method», Applied Mathematics and Computation, Vol 172, pages 485-490, 2006.